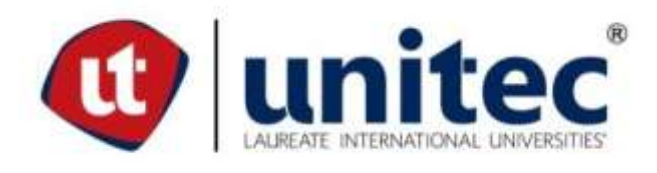

# **UNIVERSIDAD TECNOLÓGICA CENTROAMERICANA**

**FACULTAD DE INGENIERÍA** 

**PRÁCTICA PROFESIONAL**

**DESARROLLO Y GESTIÓN DE SISTEMAS ELÉCTRICOS Y DE COGENERACIÓN,**

**INGENIO CHUMBAGUA HONDURAS** 

**PREVIO A LA OBTENCIÓN DEL TÍTULO**

**INGENIERO EN ENERGÍA**

**PRESENTADO POR:**

**21651047 ANDREA NICOLLE DUBÓN TORRES** 

**ASESOR: ING. VIELKA SOFIA BARAHONA**

**CAMPUS SAN PEDRO SULA; SEPTIEMBRE, 2020**

# **DEDICATORIA**

Este trabajo está dirigido a mi madre quien siempre me apoyó en cada momento con mucho esfuerzo y sacrificio, quien sin su ayuda este logro no sería posible.

# **RESUMEN EJECUTIVO**

El presente documento detalla la estadía de mi practica profesional en la compañía SER Chumbagua. Siendo el objetivo supervisar proyectos asignados al departamento eléctrico en el ingenio azucarero SER Chumbagua, bajo la dirección del jefe de departamento eléctrico y energía. La compañía se ubica en el municipio de San Marcos, Santa Barbara dando empleos a los pueblos y aldeas aledañas. En el informe se presenta un resumen de las actividades que se realizaron durante diez semanas en la compañía, siendo actividades de manejo de presupuesto, realización de planos de cajas de registro eléctrico en SketchUp y planos de líneas primarias en AutoCAD, también la realización de registro de mantenimiento de motores y realización de pruebas a breakers de media tensión los cuales se utilizan para protección de equipos en la fábrica.

## **Palabras claves:**

Breakers, Departamento eléctrico, Compañía azucarera, Practica profesional, Plano, SER Chumbagua.

# ÍNDICE

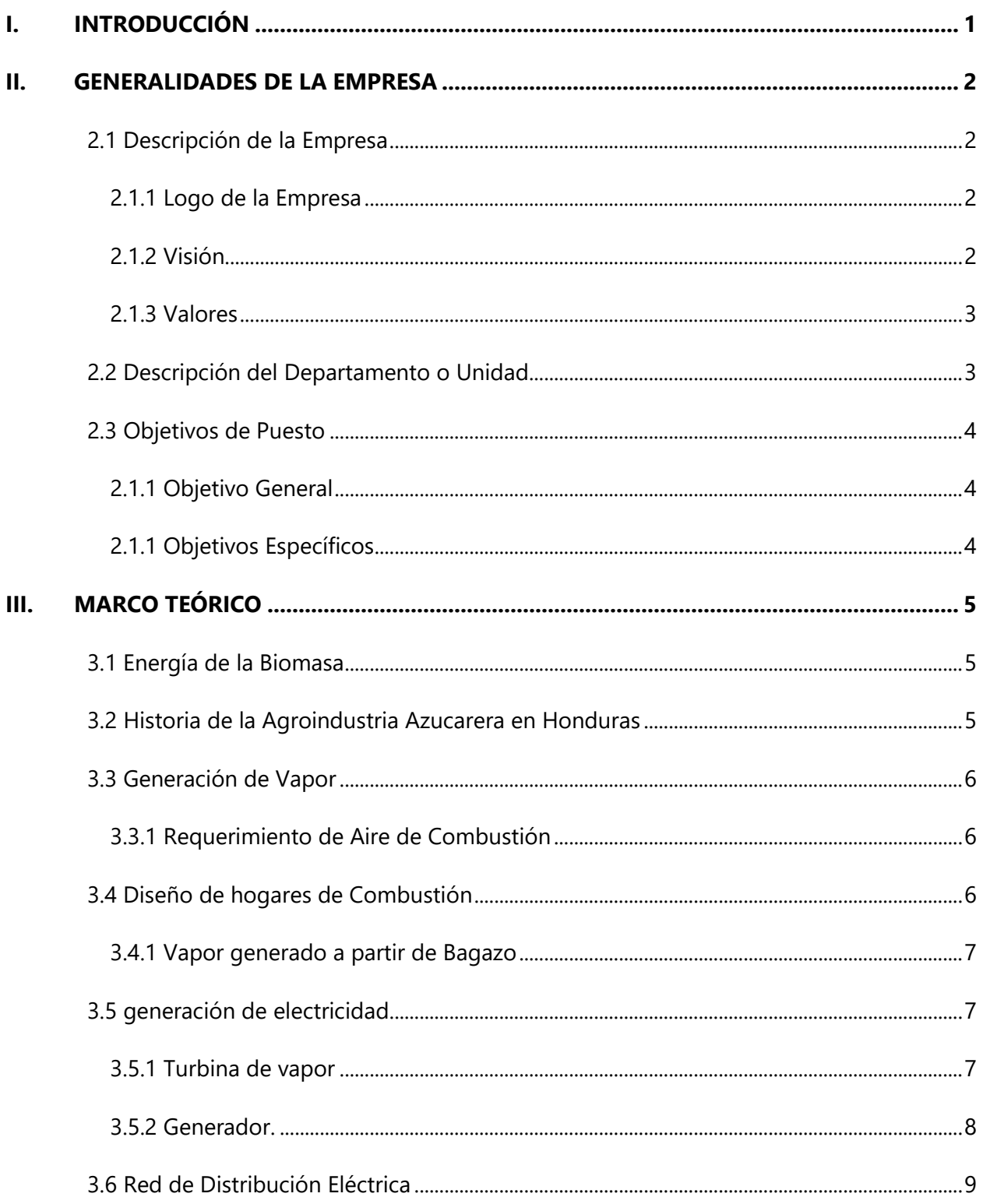

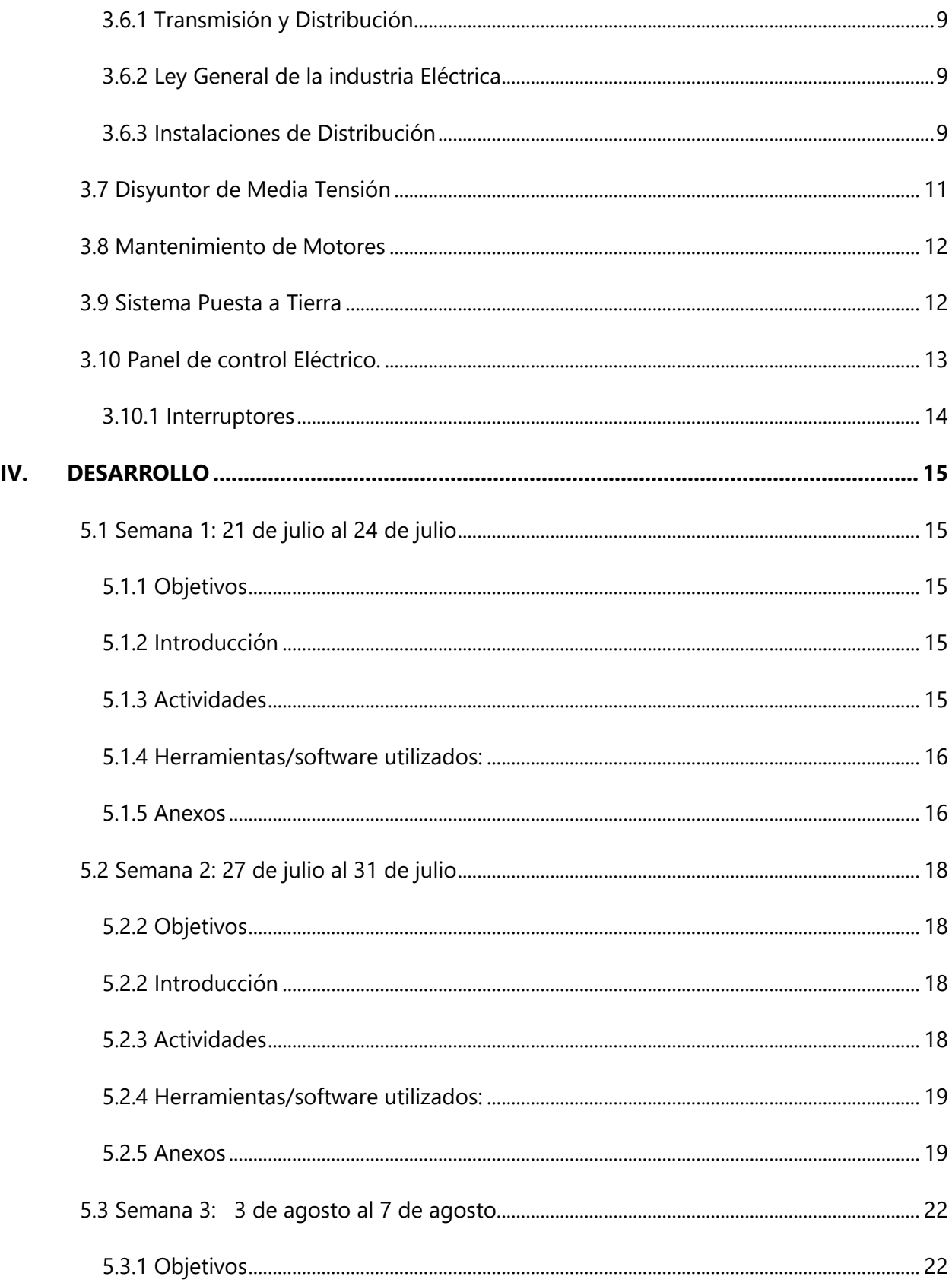

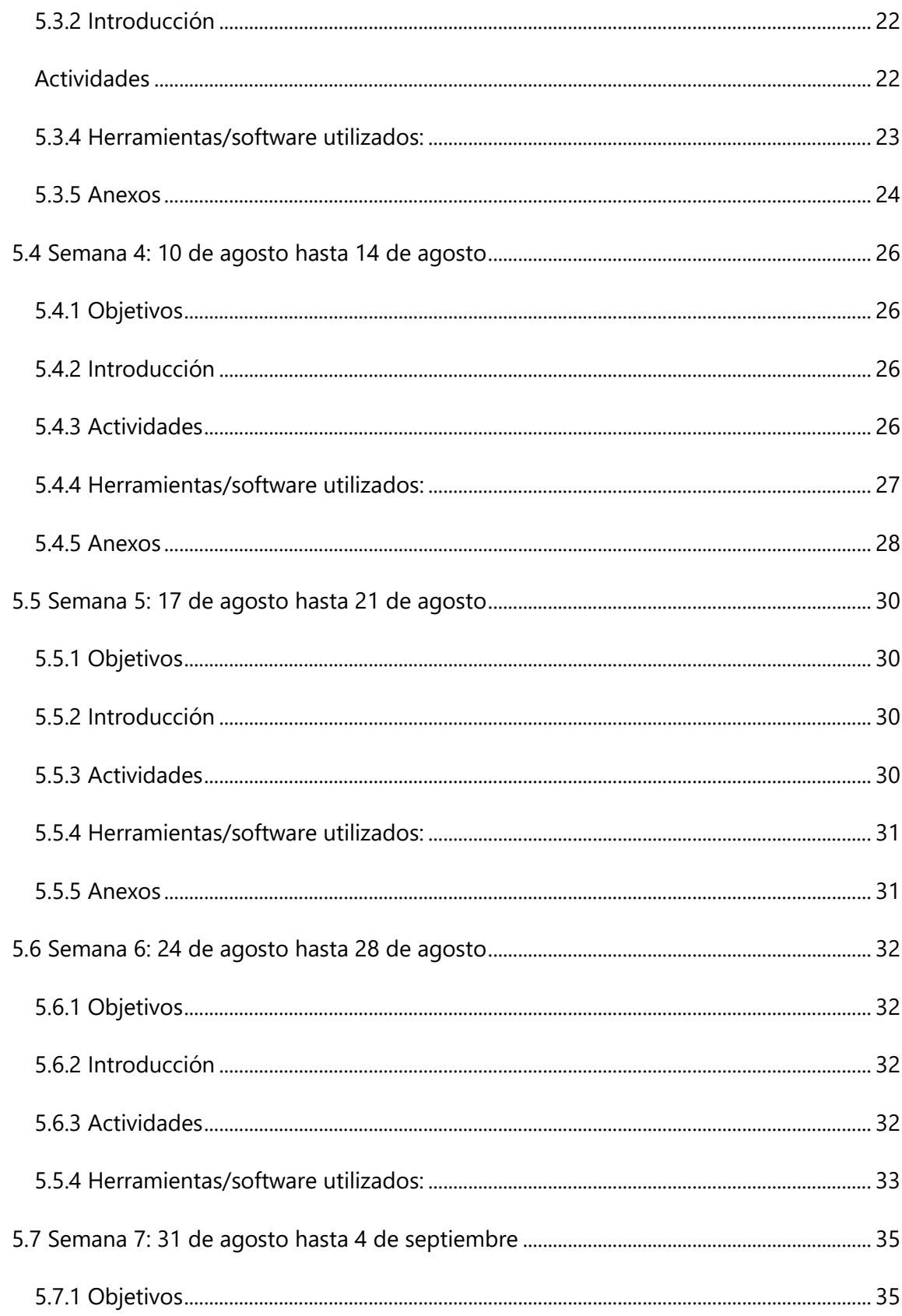

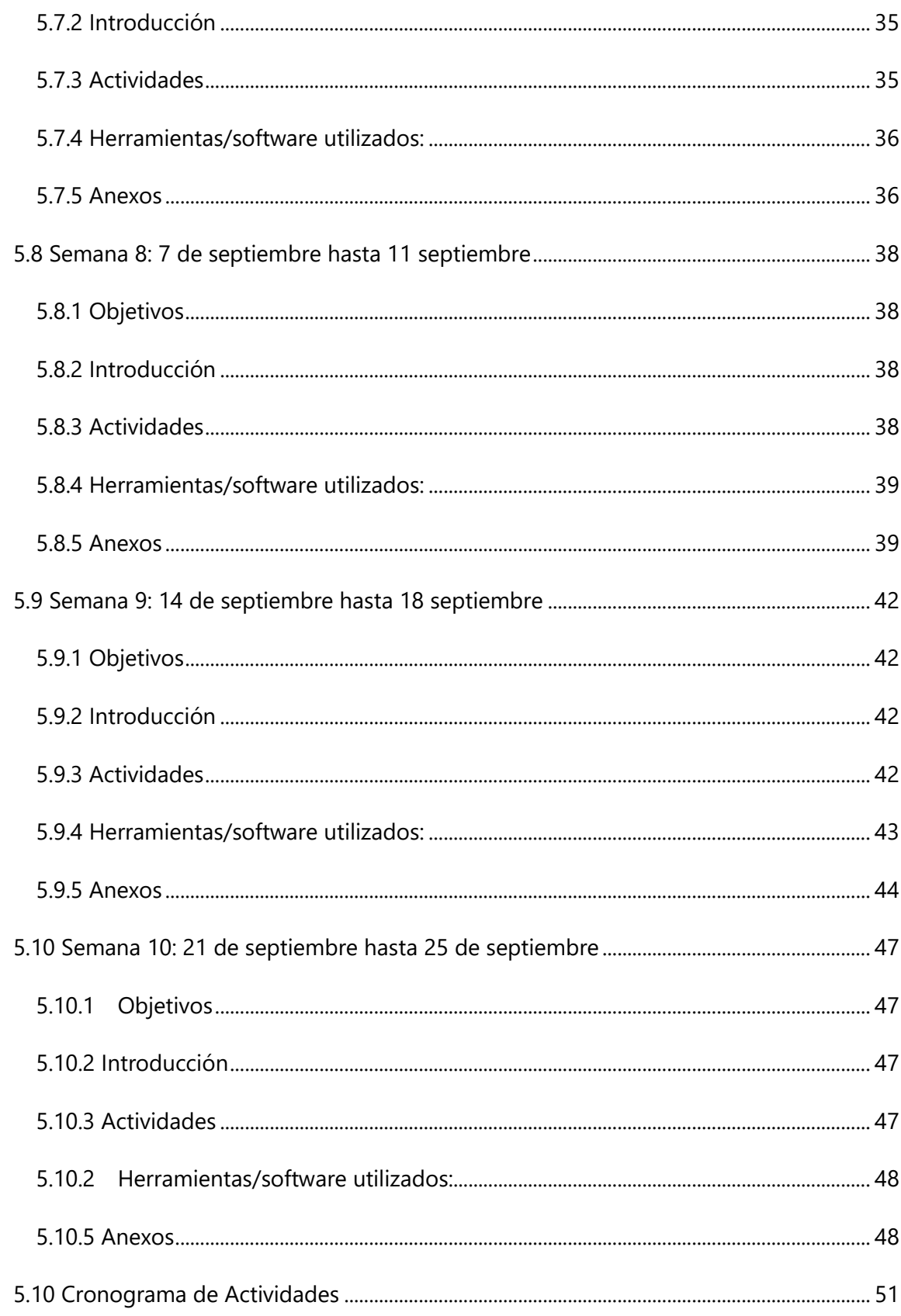

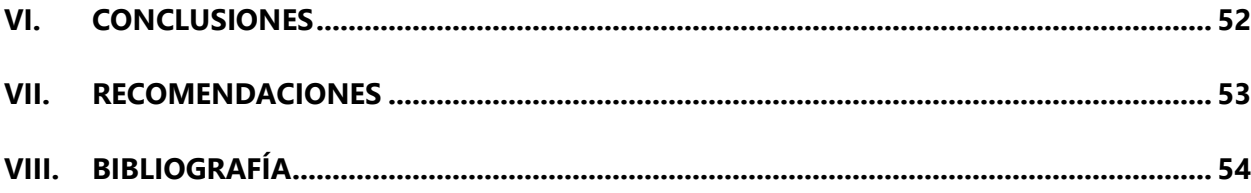

# **ÍNDICE DE ILUSTRACIONES**

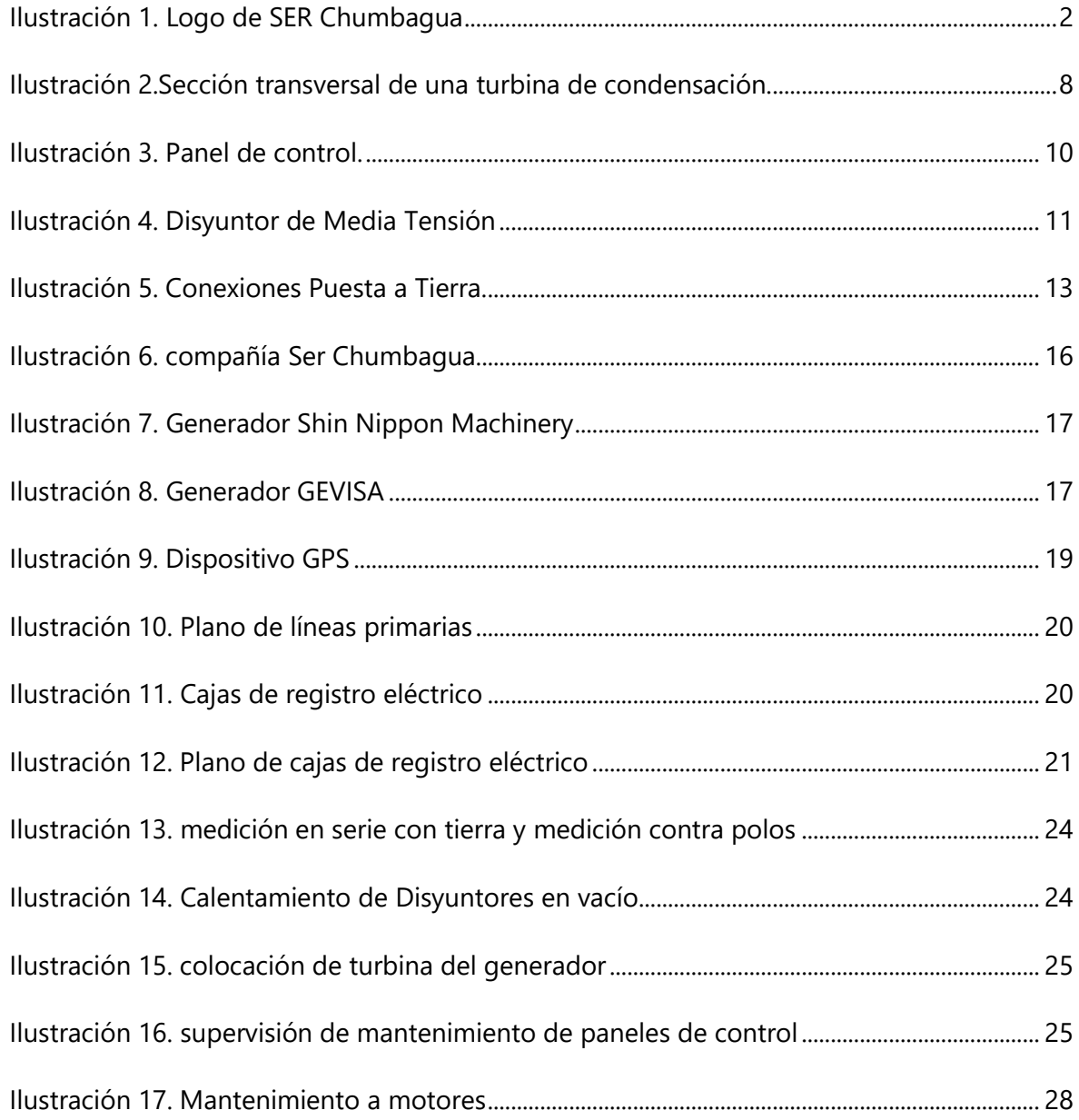

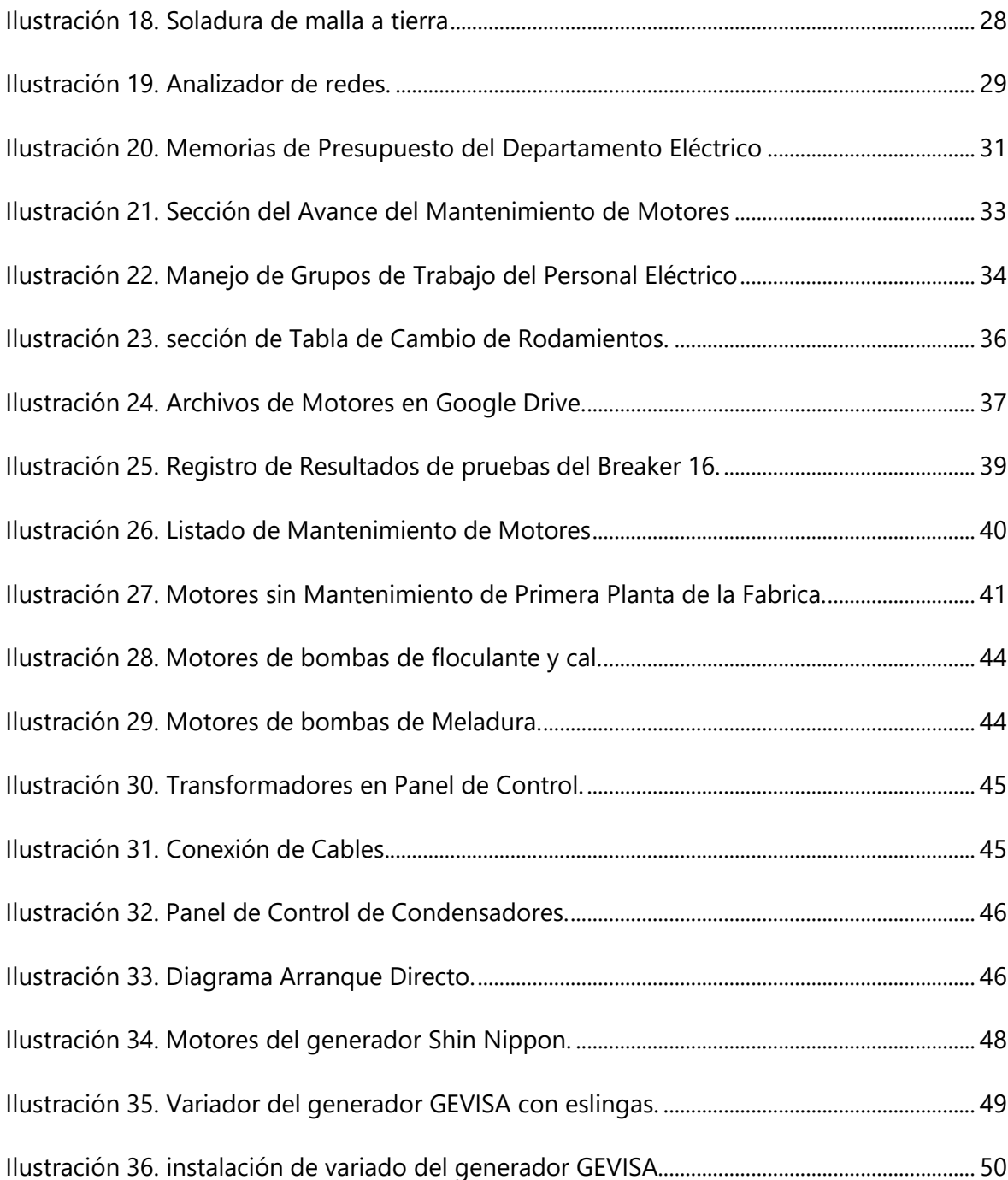

# **ÍNDICE DE TABLAS**

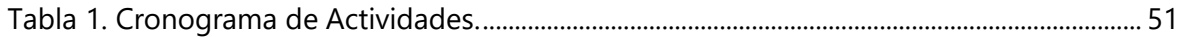

# **I. INTRODUCCIÓN**

<span id="page-9-0"></span>Las compañías azucareras son industrias que generan empleos en las zonas rurales, además representan alrededor del 10% de la energía limpia y renovable que se genera en el país. Utilizando eficientemente el bagazo el cual es el resultante de la molienda de la caña en el proceso de elaboración del azúcar (APAH, 2020). La energía de biomasa es aquella que se aprovecha de los residuos agrícolas o forestales para convertirla en energía eléctrica o aprovechamiento de calor, los ingenios azucareros producen energía necesaria para su producción y se vende el excedente a la red nacional, reduciendo la dependencia del petróleo y evitando las emisiones de gases invernadero.

La energía por biomasa se considera una energía renovable ya que esta no agota los recursos naturales, es fácil de cultivar o utilizar, y ayuda a reducir las emisiones de  $CO<sub>2</sub>$ remplazando energías fosilices. En Honduras las industrias azucareras representan un gran impacto económico por los empleos y por sus exportaciones.

SER Chumbagua es una agroindustria productora de azúcar y generadora de energía eléctrica. Esta empresa fue la primera compañía azucarera de Honduras y actualmente es la empresa agroenergética más importante en la zona oeste del país.

En el siguiente informe se representa las principales tareas realizadas dentro de la empresa durante la práctica profesional en un periodo de 10 semanas, se observará una breve descripción de la empresa y su historia, y se detallaran las actividades realizadas durante la estadía en la empresa.

1

# **II. GENERALIDADES DE LA EMPRESA**

# <span id="page-10-1"></span><span id="page-10-0"></span>**2.1 DESCRIPCIÓN DE LA EMPRESA**

Compañía Azucarera Chumbagua S.A de C.V. es una empresa agroenergética fundada en 1948. Se encuentra localizada en los valles de Quimistán, en el Noroccidente de Honduras. Desde sus inicios, ha jugado un papel importante en el desarrollo económico de esa zona del país.

En 2010 el Grupo Pellas adquirió la mayoría de su capital accionario y en 2013 toma el nombre de SER Chumbagua, cuando pasa a formar parte de SER, la identidad corporativa que agrupa a las empresas agroenergéticas y licoreras de ese grupo en América Central. Es actualmente la empresa agroenergética más importante en el oeste de Honduras y uno de los ingenios donde produce mejor azúcar del país.

SER Chumbagua es líder en Responsabilidad Social y Ambiental. Al igual que el resto de las empresas del Grupo Pellas, enfoca sus acciones alrededor de cuatro ejes: Colaboradores, Comunidad, Medioambiente y Mercado y Competitividad. (SER Chumbagua, 2017)

# <span id="page-10-2"></span>2.1.1 LOGO DE LA EMPRESA

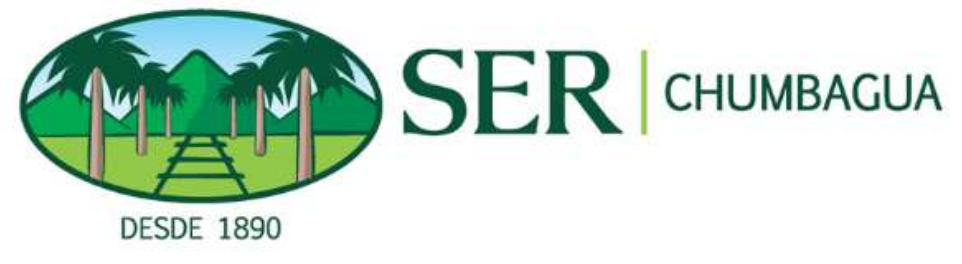

**Ilustración 1. Logo de SER Chumbagua**

<span id="page-10-4"></span>Fuente: (SER Chumbagua, 2017)

# <span id="page-10-3"></span>2.1.2 VISIÓN

Ser los productores más rentables y de mejor calidad de azúcar, energía renovable, alcohol y de bebidas espirituosas de marca.

Que nuestro ron Flor de Caña sea una de las 5 marcas de ron premium plus de mayor venta mundial y líder en el mercado de espíritus destilados en Centroamérica. (SER Chumbagua, 2017)

### <span id="page-11-0"></span>2.1.3 VALORES

- Confiabilidad: El ser confiable reúne los valores de honestidad, integridad, lealtad y capacidad de cumplir.
- Respeto: El respeto por nuestros clientes, colaboradores, el medio ambiente y por nuestra comunidad nos coloca en un nivel superior y nos asegura permanencia.
- Humanidad: Los principios y normas que promueven el desarrollo humano son el corazón de la ética.
- Responsabilidad: Somos Responsables de lo que hacemos y la responsabilidad exige de nosotros la excelencia.

### <span id="page-11-1"></span>**2.2 DESCRIPCIÓN DEL DEPARTAMENTO O UNIDAD**

SER Chumbagua elimino el consumo de bunker desde el año 2006, generando energía limpia a partir del bagazo de la caña y el aserrín, lo que le permite ser autosuficiente energéticamente y vender el excedente a la red de distribución del país.

La empresa posee una planta de cogeneración con una capacidad de generación instalada de 20 MW de potencia, compuesta por dos turbogeneradores, uno en operación y otro de respaldo (ambos de 20 MW) de potencia), y una caldera de presión alta (900 PSIG), diseñada para la utilización de bagazo de caña como combustible en tiempo de zafra.

La energía generada es utilizada para los procesos de producción, tanto en forma de vapor como energía eléctrica. SER Chumbagua ha acrecentado sus áreas de siembra de caña, aumentando así la biomasa generada, lo que a su vez lo ha llevado a implementar transformaciones importantes a fin de ampliar su capacidad de generación de energía eléctrica y venta a la red nacional (SER Chumbagua, 2017).

# <span id="page-12-0"></span>**2.3 OBJETIVOS DE PUESTO**

# <span id="page-12-1"></span>2.1.1 OBJETIVO GENERAL

Supervisar proyectos asignados al departamento eléctrico en el ingenio azucarero SER Chumbagua, bajo la dirección del jefe de departamento eléctrico y energía.

# <span id="page-12-2"></span>2.1.1 OBJETIVOS ESPECÍFICOS

- 1. Elaborar planos de la red de distribución en base a posición de estructuras.
- 2. Estimar el avance de obras en los proyectos.
- 3. Revisión de la disponibilidad de materiales para actividades.
- 4. Llevar control de materiales disponibles para la ejecución de proyectos.
- 5. Proponer y Evaluar mejoras en los de trabajos existentes.
- 6. Analizar resultados de las mediciones tomadas con el analizador de redes.

# **III. MARCO TEÓRICO**

<span id="page-13-0"></span>En este capítulo se muestra varios conceptos, demostraciones e ilustraciones que son esenciales para tener un mejor entendimientos y comprensión del tema.

# <span id="page-13-1"></span>**3.1 ENERGÍA DE LA BIOMASA**

La energía contenida en la biomasa es energía solar almacenada a través de la fotosíntesis. Algunos organismos (como las plantas) utilizan la energía solar para convertir los compuestos inorgánicos absorbidos en compuestos orgánicos mediante este proceso. (Castells, 2012)

La biomasa contiene mucha energía. Era un combustible que se usaba mucho antes del inicio de la revolución industrial y sigue siendo la principal fuente de energía para millones de personas en el mundo. Por tanto, ha surgido el concepto de biocombustibles, que se refiere a la biomasa que se puede utilizar en grandes cantidades, que puede prevenir los residuos generados en los procesos industriales, y también puede prevenir la recogida selectiva de residuos urbanos, residuos de actividades agrícolas, forestales o ganaderas, y cultivos diseñados con fines energéticos (Castells, 2012).

# <span id="page-13-2"></span>**3.2 HISTORIA DE LA AGROINDUSTRIA AZUCARERA EN HONDURAS**

La historia de la agroindustria azucarera en Honduras se remonta a fines del siglo XIX, con una fábrica de azúcar en el área de Cantarranas, que producía cantidades muy pequeñas de azúcar con las cuales abastecía a los empleados y pobladores del mineral de San Juancito, así como partes de Tegucigalpa. Desde entonces se han instalado 8 ingenios en Honduras de los cuales solo ay 7 en operación. Es una de las industrias más antiguas de Honduras, con una larga trayectoria y un futuro prometedor (APAH, 2020).

Desde el principio ha habido muchos beneficios para Honduras, algunos beneficios son:

El principal generador de empleo, dándole a un 44% de la población económicamente activa de la región.

Utiliza la energía de biomasa, que representa alrededor del 10% de la energía limpia y renovable del país. Utiliza bagazo para generar electricidad moliendo caña de azúcar durante el

proceso de producción de azúcar. Actualmente, la producción de caña de azúcar es de 5.5 millones de toneladas, el potencial equivale a 334 MW de energía eléctrica, para generar toda la energía necesaria para su producción y vender la energía eléctrica restante al sistema interconectado nacional. Esto le ahorra al país 56 millones de dólares, reduciendo su dependencia del petróleo y el impacto económico de las fluctuaciones del precio del crudo.

Se invierte y desarrolla obras sociales y comunitarias en beneficio de sus trabajadores y a las zonas cercanas a los ingenios, y al país en general con un valor de más de 80 millones de lempiras anualmente (APAH, 2020).

#### <span id="page-14-0"></span>**3.3 GENERACIÓN DE VAPOR**

La viabilidad económica de la industria de la caña de azúcar depende en gran medida del uso eficiente del bagazo como combustible. En las fábricas con escases de energía, es necesario utilizar combustibles complementarios como carbón, fuel oil o crudo, gas natural o residuos de madera. (Rein, 2012)

#### <span id="page-14-1"></span>3.3.1 REQUERIMIENTO DE AIRE DE COMBUSTIÓN

La combustión se divide en tres etapas. El bagazo se seca inicialmente, luego se liberan y se queman los componentes volátiles, y finalmente se quema el carbón restante. El proceso químico de combustión es complejo. (Rein, 2012)

La cantidad de aire en exceso necesario para una caldera y un combustible en particular depende del diseño de la caldera y del contenido de humedad efectivo del combustible. Los experimentos llevados a cabo en Australia a finales de la década de 1950 demostraron que las pilas de bagazo no podían secarse lo suficientemente rápido por radiación y solo podían secarse por contacto directo con gases calientes. (Rein, 2012)

# <span id="page-14-2"></span>**3.4 DISEÑO DE HOGARES DE COMBUSTIÓN**

El hogar de la caldera debe estar equipado con un sistema de suministro de combustible, un sistema de distribución de aire y un sistema de eliminación de cenizas. El horno es el "piso" del hogar, que no solo emite parte del aire, sino que también descarga las cenizas. (Rein, 2012)

En comparación con un horno de solera con combustión por parrilla, una cadera de combustión suspendida puede ser más grande y puede funcionar a una mayor tasa de desarrollo de calor desde la parrilla. La combustión por suspensión ha reemplazado en gran medida a las calderas de solera en la industria de la caña de azúcar. Las rejillas con orificios fijos son mejores que las rejillas inclinadas porque requieren menos mantenimiento. Cuando las regulaciones de contaminación del aire exigen que las emisiones de NO2, CO2 y partículas sean controladas dentro de un cierto rango, se deben usar hogares de descarga continua de cenizas (CAD) esta restricción no permite el uso de rejillas fijas para eliminar picos intermitentes, agujeros, rejillas vibratorias o rejilla inclinada. (Rein, 2012)

#### <span id="page-15-0"></span>3.4.1 VAPOR GENERADO A PARTIR DE BAGAZO

La cantidad de vapor producido a partir del bagazo depende de la eficiencia de la caldera, la presión a la que se produce el vapor y el poder calorífico del bagazo. La eficiencia de la caldera depende del diseño y funcionamiento de la caldera. El efecto más importante sobre la eficiencia es el grado de recuperación de calor de los gases de combustión. (Rein, 2012)

# <span id="page-15-1"></span>**3.5 GENERACIÓN DE ELECTRICIDAD**

#### <span id="page-15-2"></span>3.5.1 TURBINA DE VAPOR

Las turbinas de vapor absorben vapor a presiones y temperaturas relativamente altas y entregan el vapor agotado al proceso o en algunos casos a un condensador que funciona al vacío. Para un flujo de vapor constante a través de la turbina, la diferencia entre el calor total por unidad de masa en la entrada de vapor y la salida de la turbina representa la energía extraída del vapor en forma de trabajo mecánico, que se utiliza para impulsar una unidad de trabajo mecánico o un alternador. La energía extraída por la turbina de vapor en el proceso que debe compensarse quemando más bagazo para producir más vapor en la caldera. (Rein, 2012)

7

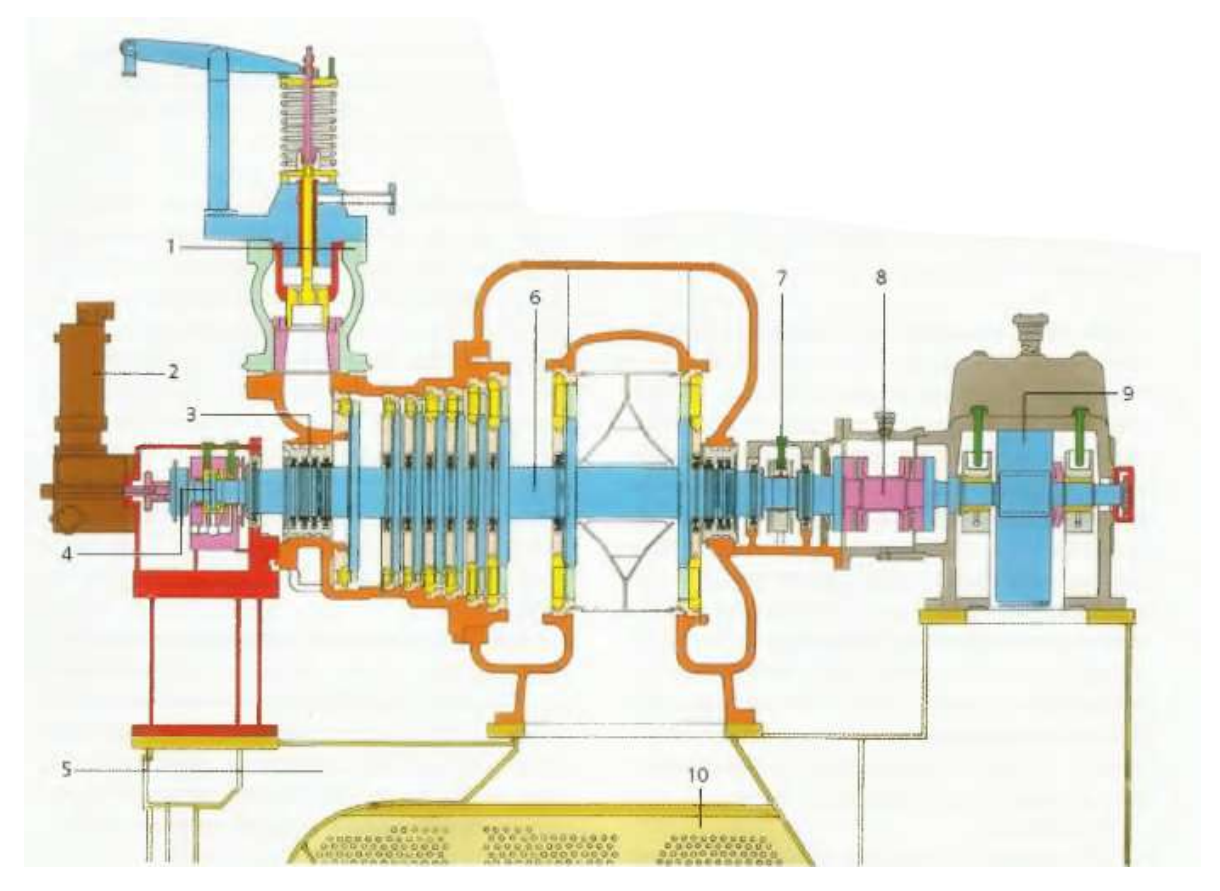

**Ilustración 2.Sección transversal de una turbina de condensación.**

<span id="page-16-1"></span>Fuente: (Rein, 2012)

# <span id="page-16-0"></span>3.5.2 GENERADOR.

Para aplicaciones en plantas azucareras, los alternadores proporcionan actualmente una capacidad máxima de 25 MW, aunque son posibles tamaños más grandes. Dependiendo de la carga de energía de la fábrica, una maquina puede proporcionar toda la energía, aunque el precio de una maquina grande suele ser más barato que el de dos máquinas de capacidades media, si una maquina falla, la decisión de compra se verá afectada por el funcionamiento de la fábrica. Las posibles combinaciones incluyen: 100% para una unidad, 50% para dos unidades, 75% para dos unidades y 50% para tres unidades. (Rein, 2012).

# <span id="page-17-0"></span>**3.6 RED DE DISTRIBUCIÓN ELÉCTRICA**

La red comienza donde se genera la electricidad. Anteriormente, la electricidad solo se generaba en centrales eléctricas, que generalmente utilizaban combustibles fósiles o energía nuclear. Hoy en día, existen más opciones de generación de energía más limpia. Estas opciones también pueden reducir los costos, las fuentes de energía distribuidas pueden ser más baratas porque pueden generar electricidad más cerca de casa. Esto significa que hay menos líneas eléctricas largas y otra infraestructura de red costosa requerida para la distribución centralizada. (ShareAmerica , 2016).

#### <span id="page-17-1"></span>3.6.1 TRANSMISIÓN Y DISTRIBUCIÓN

Una vez generada la electricidad, se debe transmitir y distribuir a los consumidores. La red de instalaciones de transmisión y distribución constituye la red eléctrica. Generalmente, la energía eléctrica se transmite a un voltaje muy alto a través de líneas de energía eléctrica distribuidas en un campo eléctrico. Cuanto mayor sea el voltaje, menor será la corriente requerida para la misma cantidad de energía, por lo tanto, menor será la perdida eléctrica. Cuando la energía llega a las cercanías del cliente, el transformador convierte la energía de alto voltaje en un voltaje más bajo para distribuirla a hogares y negocios. (ShareAmerica , 2016)

### <span id="page-17-2"></span>3.6.2 LEY GENERAL DE LA INDUSTRIA ELÉCTRICA

El articulo 1.- Objeto de la ley, Reglamento, definición y Normas suplementarias. En la definición de distribuciones nos menciona que es el transporte de la energía desde la red eléctrica de alta tensión hasta las instalaciones de los consumidores finales; las redes de distribución están formadas por instalaciones de tensión inferior a sesenta mil voltios más los transformadores y equipos asociados para conectarlas a la red de transmisión. (La Gaceta, 2014)

### <span id="page-17-3"></span>3.6.3 INSTALACIONES DE DISTRIBUCIÓN

El artículo 15.- Operación de las empresas Distribuidoras se sujeta a las instalaciones de distribución las cuales mencionan: Las instalaciones de distribución estarán sujetas a él plan de construcción y operación emitido por la Comisión Reguladora de Electricidad (CREE)

características técnicas y de seguridad. Respeta la teoría según la normativa, las empresas distribuidoras de energía pueden utilizar calles, aceras y otros lugares públicos para construir sus propias instalaciones. (La Gaceta, 2014)

Las municipalidades no cobraran tasas por el uso de calles, aceras y espacios públicos similares para la construcción de las instalaciones mencionadas anteriormente, y las empresas distribuidoras estarán sujetas al mismo régimen tributario municipal que se aplique a las empresas en general. (La Gaceta, 2014).

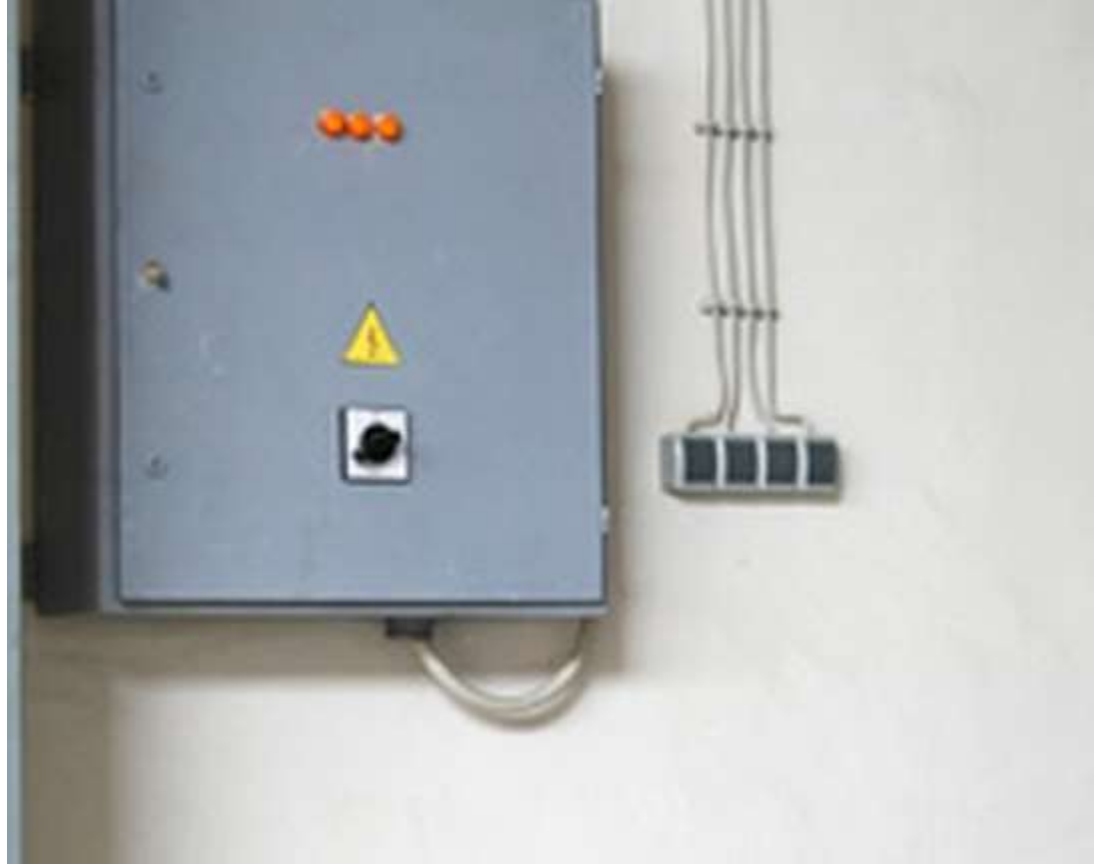

**Ilustración 3. Panel de control.**

<span id="page-18-0"></span>Fuente: (Oldhand, 2020)

#### <span id="page-19-0"></span>**3.7 DISYUNTOR DE MEDIA TENSIÓN**

La función del interruptor es cortar efectivamente la corriente de línea en caso de una falla o condiciones fuera de servicio. En general, no es el interruptor automático para detectar fallas, sino para responder a las solicitudes de otros elementos del sistema de protección. La mayoría de los disyuntores también pueden volver a ponerse en servicio cuando sea necesario. (Asenjo, 2016)

El voltaje de 120 V generalmente se proporciona al variador a través de una batería. Las bobinas de cierre y apertura se activan a este voltaje, y después de cada cambio de estado, el motor es responsable de restablecer el resorte de disparo. Para proteger las bobinas y motores y hacerlos razonablemente utilizados, estos interruptores utilizan dos mecanismos coordinados, que se encargan de finalizar cada ciclo en el momento adecuado: contactos auxiliares y finales de carrera. (Asenjo, 2016)

Cuando el contacto auxiliar dispara el cierre del disyuntor, el contacto auxiliar interrumpe la alimentación de la bobina de cierre y permite que la alimentación de la otra bobina responda a la solicitud de apertura en cualquier momento. Por el contrario, ocurre lo mismo antes de que se abra el pedido. Todos los interruptores tienen al menos dos juegos de contactos auxiliares que funcionan juntos. El primero realiza la función lógica antes mencionada, y el segundo realiza el control y monitoreo del estado del interruptor desde otros elementos del sistema de protección. Algunos interruptores también integran contactos adicionales en el polo negativo de la bobina del circuito lógico de enclavamiento y proporcionan algunas funciones adicionales para el control automático o manual del sistema. (Asenjo, 2016)

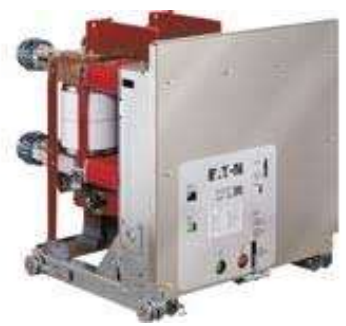

**Ilustración 4. Disyuntor de Media Tensión**

<span id="page-19-1"></span>Fuente: (Asenjo, 2016).

#### <span id="page-20-0"></span>**3.8 MANTENIMIENTO DE MOTORES**

Los motores eléctricos siempre han gozado de un privilegio en la industria mundial por sus diversas ventajas, esto se puede contabilizar como: tamaño y peso reducido; versatilidad de construcción; alto par casi constante; sin emisiones de contaminantes en el lugar de uso; omisiones en el sistema de transmisión y altos niveles de rendimiento (Electro Industria, 2014).

Dada su importancia en la operación industrial, es importante establecer e implementar un plan de mantenimiento adecuado para asegurar el correcto funcionamiento del motor. Al respecto, el ejecutivo de Siemens de Chile explico: " Debido a las interrupciones en la producción, la parada de los motores implicara muchos costos, es por eso por lo que la industria está considerando cada vez más estrictos planes de mantenimiento para sus motores, que incluyen medidas preventivas y periódicas, Mantenimiento predictivo de motor en lugar de mantenimiento orientado a la falla o correctivo". (Electro Industria, 2014).

#### <span id="page-20-1"></span>**3.9 SISTEMA PUESTA A TIERRA**

La puesta a tierra es la conexión eléctrica directa de todas las partes metálicas del equipo, sin fusibles u otros sistemas de protección, con sección transversal suficiente y uno o más electrodos enterrados para lograr la puesta a tierra. Para asegurar que en un conjunto de instalaciones próximas al terreno no exista las diferencias de potencial peligrosas, también pueden hacer que las corrientes de falla o las corrientes de descarga derivadas de la atmosfera fluyan hacia el suelo. (Eliseo Urrego e Hijos SAS, 2018)

Los objetivos de un sistema puesta a tierra son:

La seguridad de las personas, la protección de las instalaciones y la compatibilidad electromagnética. Las funciones de un sistema de puesta a tierra son:

- a. Garantizar condiciones de seguridad a los seres vivos.
- b. Permitir a los equipos de protección despejar rápidamente las fallas.
- c. Servir de referencia común al sistema eléctrico.
- d. Conducir y disipar con suficiente capacidad las corrientes de falla, electrostática y de rayo.
- e. Transmitir señales de RF en onda media y larga.

f. Realizar una conexión de baja resistencia con la tierra y con puntos de referencia de los equipos. (Eliseo Urrego e Hijos SAS, 2018)

A continuación, se presenta las conexiones que van bajo tierra, las cuales deben ser realizadas con soldadura exotérmica o conector certificado para enterramiento directo.

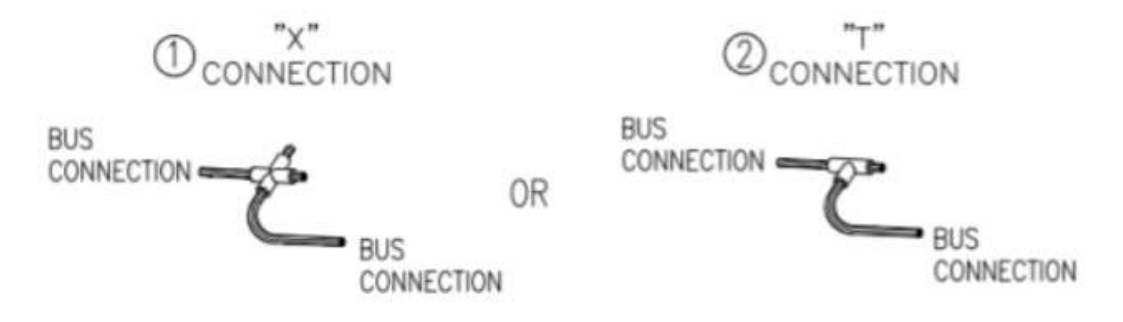

<span id="page-21-1"></span>**Ilustración 5. Conexiones Puesta a Tierra.**

Fuente: (Eliseo Urrego e Hijos SAS, 2018)

# <span id="page-21-0"></span>**3.10 PANEL DE CONTROL ELÉCTRICO.**

Los tableros de control y automatización eléctrica son paneles que contienen instrumentos de conexión, control, manipulación, protección, media transmisión, protección, media transmisión y distribución de señales, todos estos pequeños dispositivos que componen el tablero de circuitos pueden hacer que las instalaciones eléctricas funcionen correctamente (INGETES, 2017)

- Centro de control de motores inteligentes en baja tensión.
- Tableros de automatización y control.
- Tableros para analizadores de gases industriales.
- Tableros de distribución eléctrica.

El panel tiene una caja o un marco. La caja es una caja compatible con componentes internos. El panel suele tener piezas aislantes, por lo que el propio panel no produce un cortocircuito. Se instala una puerta en la parte frontal del panel. Muchas puetas tienen aberturas para cerraduras, por lo que no se permite la entrada no autorizada. Solo el personal autorizado puede abrir la puerta (Oldhand, 2020).

### <span id="page-22-0"></span>3.10.1 INTERRUPTORES

Después de que la corriente pase a través del disyuntor principal, alimentara un solo disyuntor. Estos interruptores son en realidad interruptores de encendido y apagado, que el usuario puede desactivar o apagar automáticamente. El interruptor está diseñado para ser el punto más débil del circuito, como un eslabón de una cadena. Si ocurre un cortocircuito, el circuito esta sobrecargado. El interruptor detecta una sobrecarga y luego se apaga. La acción es como un fusible de soplo al viejo estilo. Los interruptores están clasificados por el amperaje máximo (Oldhand, 2020).

En los sistemas de automatización industrial, los disyuntores principales, los interruptores y los controladores lógicos programables o PLC se instalan en el panel. Aceptan la entrada de acuerdo con la salida eléctrica de motores y robots (Oldhand, 2020)

# **IV. DESARROLLO**

# <span id="page-23-1"></span><span id="page-23-0"></span>**5.1 SEMANA 1: 21 DE JULIO AL 24 DE JULIO**

# <span id="page-23-2"></span>5.1.1 OBJETIVOS

- 1. Conocer las instalaciones de la empresa
- 2. Lectura de libros sobre funcionamiento de calderas y proceso de caña de azúcar.
- 3. Familiarización con los proyectos.

### <span id="page-23-3"></span>5.1.2 INTRODUCCIÓN

La primera semana de práctica profesional en SER-Chumbagua fue el 20 al 24 de julio del 2020. Esta primera semana de practica estaba más enfocada en conocer la empresa y el proceso de como la caña se convierte en bagazo, así mismo saber cuál los diferentes proyectos que formare parte y estaré a cargo.

# <span id="page-23-4"></span>5.1.3 ACTIVIDADES

# **Actividad 1: Visita a la planta de fabrica**

El primer día establecido para el inicio de mi práctica profesional, me presente en la empresa SER-Chumbagua localizada en San Marcos, Santa Bárbara a las 7 de la mañana en las oficinas de fábrica. Primero me realizaron un chequeo general de salud por la enfermedad que nos afecta actualmente (COVID-19), luego me presento a recepción a esperar al ingeniero Juan Carlos Martínez, jefe de departamento eléctrico de azucarera y energía Chumbagua. Al esperar me informan que el ingeniero no se encuentra y por su ausencia estará el ingeniero Juan Pineda, supervisor del departamento eléctrico para guiarme al conocer las instalaciones de la fábrica, además me mostro como es el proceso de la elaboración de la caña de azúcar hasta llegar a ser bagazo. Al terminar de mostrarme el proceso de elaboración de azúcar, me mostraron la caldera y los dos generadores que tiene la fábrica, el que se utiliza actualmente es de la marca " Shin Nippon Machinery" de 20 MW y el segundo es de la marca "GEVISA" el cual está de respaldo igualmente de 20 MW.

# **Actividad 2: Estudiar el funcionamiento de la caldera y proceso de la azúcar**

Para la actividad dos de la primera semana de práctica, el ingeniero Juan Pineda me dio un libro para leerlo y estudiarlo llamado Ingeniería de la Caña de Azúcar, esto para saber mejor el funcionamiento de algunas maquinas en específico y sobre todo la caldera y la generación de vapor. Estudiando el libro me enfoque más en el tema de generación de vapor, el diseño de hogares de combustión, la instrumentación y control, y sobre los generación y venta de energía. Al momento de querer conocer algo sobre lo que decía el libro como es el caso del hogar de combustión, el ingeniero Juan Pineda me mostro más detalladamente la caldera, su parte interior y exterior.

# <span id="page-24-0"></span>5.1.4 HERRAMIENTAS/SOFTWARE UTILIZADOS:

- 1. Libro de la ingeniería de la Caña de Azúcar por Peter Rein
- <span id="page-24-1"></span>5.1.5 ANEXOS

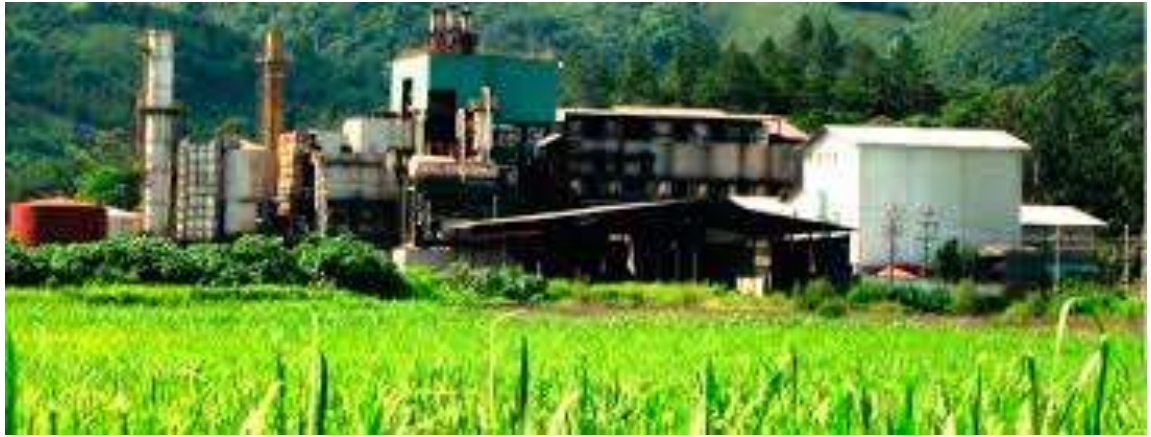

**Ilustración 6. compañía Ser Chumbagua**

<span id="page-24-2"></span>Fuente: (SER Chumbagua, 2017).

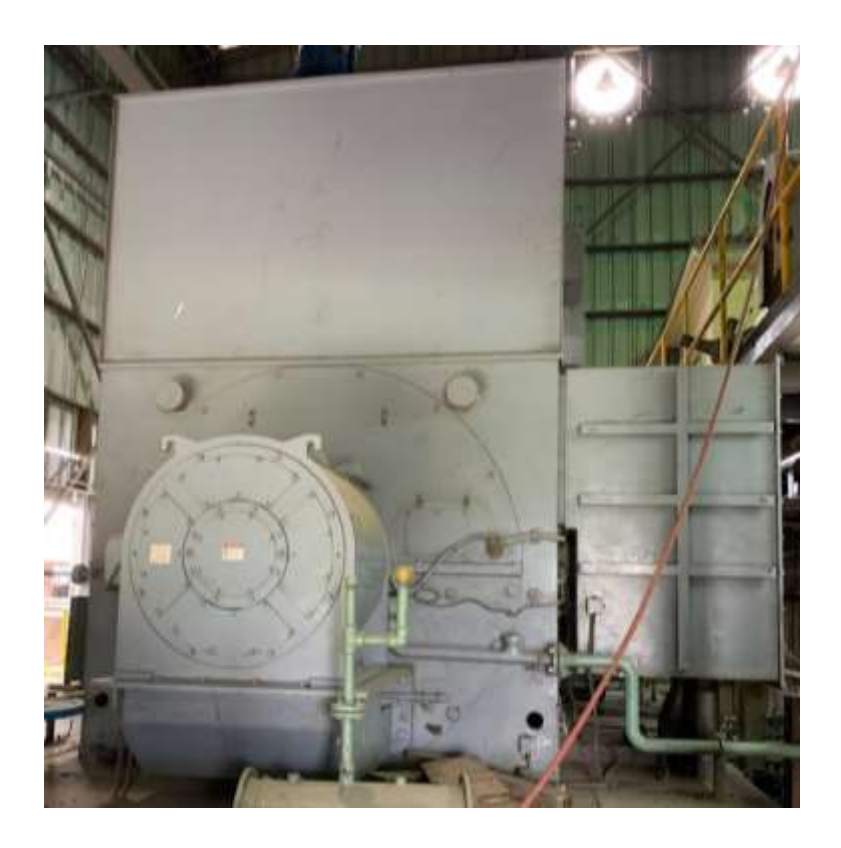

**Ilustración 7. Generador Shin Nippon Machinery**

<span id="page-25-0"></span>Fuente: Generador Shin Nippon Machinery, SER Chumbagua.

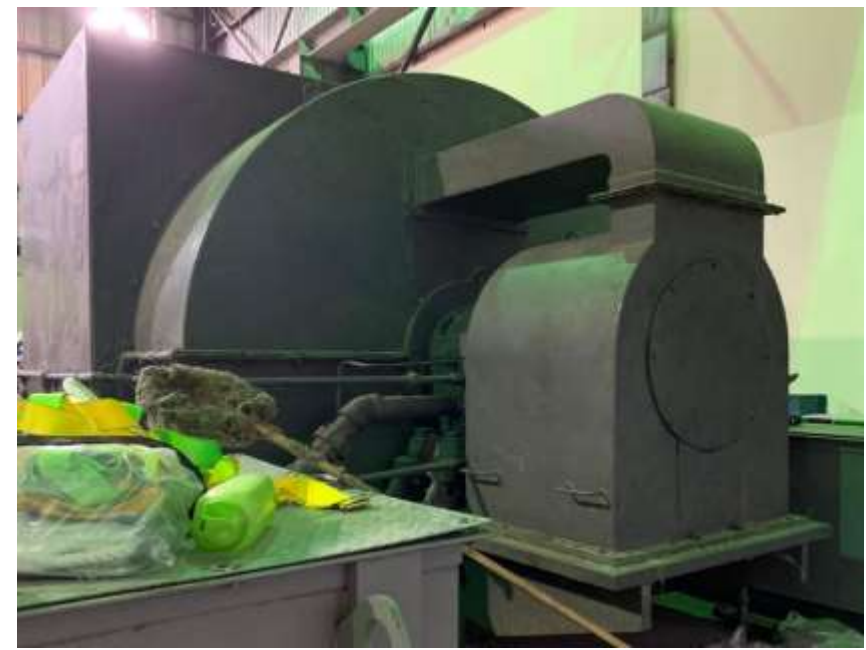

**Ilustración 8. Generador GEVISA**

<span id="page-25-1"></span>Fuente: Generador GEVISA, SER Chumbagua.

# <span id="page-26-0"></span>**5.2 SEMANA 2: 27 DE JULIO AL 31 DE JULIO**

# <span id="page-26-1"></span>5.2.2 OBJETIVOS

- 1. Recopilación de datos para planos
- 2. Realización de planos.

#### <span id="page-26-2"></span>5.2.2 INTRODUCCIÓN

La semana dos se realizó del 27 de julio hasta el 31 de julio del 2020, estuve trabajando en pequeños avances de los planos del proyecto de líneas primarias en AutoCAD y un avance de planos de una caja de registro eléctrica en SketchUp.

# <span id="page-26-3"></span>5.2.3 ACTIVIDADES

# **Actividad 1: Planos de líneas primarias.**

Esta semana consistió en trabajar en pequeños avances para terminar los planos de líneas primarias para ampliar el riego de la zona de las cañeras, este proyecto consiste en llevar energía eléctrica a las bombas que serán alimentadas por el generador. Antes de comenzar los avances del plano los ingenieros me dieron las normas de la ENEE para la colocación correcta de las estructuras de cada poste, luego fuimos al campo y se recopilaron puntos de coordenadas con el GPS para saber dónde específicamente ira cada poste.

Luego de colocar los puntos de coordenadas en el plano de AutoCAD el ingeniero Juan Carlos me asigno dos circuitos en diferentes zonas para colocar el tipo de poste que se utilizara, el tipo de estructura, las retenidas y el tipo de hilo de guarda correspondiente en cada uno de los puntos colocados, así saber la cantidad de material requerido para realizar el presupuesto del proyecto.

# **Actividad 2: Planos de Caja de Registro Eléctrico**

Luego de la realización de los planos del proyecto de riego, con el ingeniero Juan Carlos fuimos a fabrica donde están las cajas de registro a observar y medir la altura y el ancho de las cajas de registro, también se midió a que altura estarían los tubos. Realice parte del plano en tercera dimensión en SketchUp estos para diseñar la nueva tubería eléctrica en las cajas de registro eléctrico, estas siendo cuatro cajas, dando el seguimiento de cada tubería entre cajas. coloque diferentes diámetros de tubería siendo de 4, 3, 2 ½ y 2 pulgadas con respectivo orden dentro de la caja.

# <span id="page-27-0"></span>5.2.4 HERRAMIENTAS/SOFTWARE UTILIZADOS:

- 1. GPS
- 2. AutoCAD
- 3. SketchUp
- <span id="page-27-1"></span>5.2.5 ANEXOS

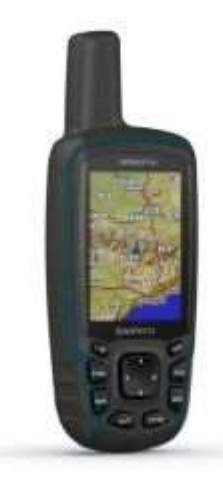

**Ilustración 9. Dispositivo GPS**

<span id="page-27-2"></span>Fuente: internet.

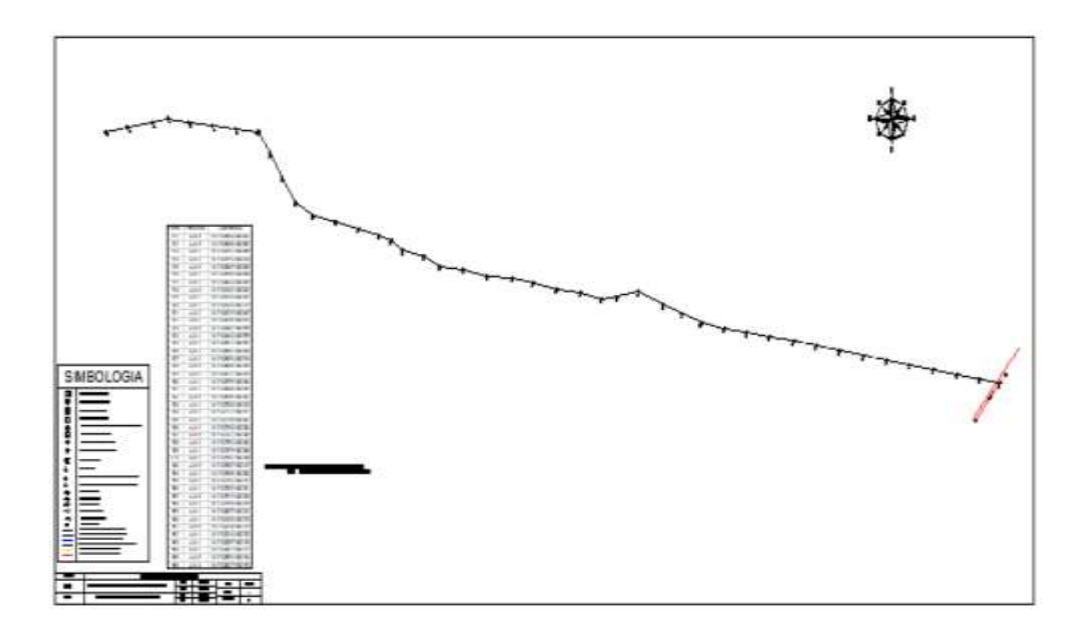

![](_page_28_Figure_1.jpeg)

<span id="page-28-0"></span>Fuente: Elaboración propia.

![](_page_28_Picture_3.jpeg)

**Ilustración 11. Cajas de registro eléctrico**

<span id="page-28-1"></span>Fuente: Cajas de registro eléctrico, SER Chumbagua.

![](_page_29_Picture_0.jpeg)

**Ilustración 12. Plano de cajas de registro eléctrico**

<span id="page-29-0"></span>Fuente: Elaboración propia e Ingeniero Juan Carlos Martínez.

# <span id="page-30-0"></span>**5.3 SEMANA 3: 3 DE AGOSTO AL 7 DE AGOSTO**

#### <span id="page-30-1"></span>5.3.1 OBJETIVOS

- 1. Medición de Breakers de media tensión.
- 2. Supervisión de mantenimiento de paneles de control.
- 3. Conocer el ensamblaje de la turbina del generador posterior al mantenimiento.

### <span id="page-30-2"></span>5.3.2 INTRODUCCIÓN

La semana tres se realizó del 3 de agosto al 7 de agosto del 2020, realice mantenimiento de breakers de media tensión realizando dos mediciones a cada breaker así saber si funciona correctamente, además realice la supervisión de mantenimiento de panales de control. Esta semana observe como se realizaba el ensamblaje de la turbina de uno de los generadores.

# <span id="page-30-3"></span>**ACTIVIDADES**

### **Actividad 1: Mantenimiento de Breakers de Media Tensión**

En la tercera semana de mi práctica profesional consistió en trabajar en el mantenimiento de breakers de media tensión de algunos dispositivos de la fábrica como ser del generador GEVISA, desfibradora, la barra del ingenio, el generador Shin Nippon y un transformador llamado T6, siendo en total 5 diferentes breakers realizando mediciones de resistividad con el megaohmetro.

La prueba consistía en dos mediciones:

- La primera medición en serie y contra tierra con interruptor cerrado.
- La segunda medición entre polos con interruptor abierto.

Para empezar las pruebas el ingeniero Juan Carlos me explico con el breaker del transformador T6, primero se debe limpiar bien toda la carcasa, luego se tiene que bobinar con alambre de cobre las barras formando un circuito cerrado. Ya teniendo bobinadas las barras se realiza la primera prueba, se debe de conectar el megaohmetro tomando notas de los valores dados al primer minuto, a los 5 minutos y por último a los 10 minuto. Si el valor dado en el primer minuto es mayor al valor a los 10 minutos significa que hay problemas en el disyuntor al vacío.

Por último, se realiza la segunda prueba la cual es la medición entre polos, se realiza con el interruptor abierto, igualmente que en la prueba anterior se anota los valores dados por el megaohmetro al primer minuto, a los 5 minutos y a los 10 minutos e igual si el valor en el primer minuto es mayor al valor a los 10 minutos hay problemas en el disyuntor al vacío.

Cuando el Ingeniero termino de explicarme con el primer breaker continúe con los otros cuatro breakers. De esos cuatro uno de ellos el cual era del generador GEVISA no funcionaba correctamente, le informe al ingeniero Juan Carlos, él lo reviso y al parecer no estaba con la temperatura correcta de su funcionamiento, para poder calentarlo se tuvo que dejar 24 horas con un secador de humedad y lámparas. Ya calentado los disyuntores al vacío realice de nuevo la prueba y funcionaba correctamente.

En el momento que estaba realizando las mediciones de los breakers estaban colocando la turbina del generador Shin Nippon, fuimos a observar con el ingeniero Juan Carlos y me mostro como debe de ir alineada correctamente mientras los operadores la colocaban con la grúa.

#### **Actividad 2: Supervisión de mantenimiento de paneles de Control**

La actividad dos consiste en la supervisión de mantenimiento de los paneles de control de los variadores Power Flex serie 750, estos variadores controlan las bombas de agua con ceniza y el agua filtrada, Son pocos los detalles que realice en esta actividad ya que solo consistió en observar a un técnico limpiar los variadores y medir el tiempo que le tomaba realizar la tarea, el tiempo que le toma en limpiar un variador fue de alrededor de 30 minutos.

#### <span id="page-31-0"></span>5.3.4 HERRAMIENTAS/SOFTWARE UTILIZADOS:

- 1. Megaohmetro (Fluke)
- 2. Alambre de cobre

# <span id="page-32-0"></span>5.3.5 ANEXOS

![](_page_32_Picture_1.jpeg)

**Ilustración 13. medición en serie con tierra y medición contra polos**

<span id="page-32-1"></span>Fuente: Breaker de desfibradora, SER Chumbagua.

![](_page_32_Picture_4.jpeg)

**Ilustración 14. Calentamiento de Disyuntores en vacío**

<span id="page-32-2"></span>Fuente: Breaker del generador GEVISA, SER Chumbagua.

![](_page_33_Picture_0.jpeg)

**Ilustración 15. colocación de turbina del generador**

<span id="page-33-0"></span>Fuente: Turbina del generador Shin Nippon, SER Chumbagua.

![](_page_33_Picture_3.jpeg)

**Ilustración 16. supervisión de mantenimiento de paneles de control**

<span id="page-33-1"></span>Fuente: Panales de control, SER Chumbagua.

# <span id="page-34-0"></span>**5.4 SEMANA 4: 10 DE AGOSTO HASTA 14 DE AGOSTO**

# <span id="page-34-1"></span>5.4.1 OBJETIVOS

- 1. Conocer el mantenimiento de motores
- 2. Realizar soldadura de malla a tierra
- 3. Utilizar el analizador de redes

# <span id="page-34-2"></span>5.4.2 INTRODUCCIÓN

La semana cuatro se realizó del 10 de agosto al 14 de agosto del 2020, conocí el mantenimiento que se le realiza a los motores en la fábrica, también trabajé en soldaduras de malla a tierra donde se ubicaran los nuevos inducidos y se realizó una medición en el analizador de redes de la hidro lavadora de la fábrica.

# <span id="page-34-3"></span>5.4.3 ACTIVIDADES

# **Actividad 1: Conocer el mantenimiento de motores**

Durante la semana el ingeniero Juan Pineda me mostro el mantenimiento de diferentes motores en la fábrica y el proceso que lleva para dejarlos listos antes que comience la producción de azúcar en zafra. El procedimiento es igual para cada motor no importa el tamaño, consiste en lo siguiente:

- Desensamblado del motor
- Lavar el devanado y hornear
- Verificación de ajuste
- Sustitución de rodamientos
- Prueba de resistencia de aislante
- Barnizar el devanado
- Ensamble y pintura
- Pruebas de arranque

# **Actividad 2: Soldadura de Malla a Tierra**

En la actividad dos de la cuarta semana la realice junto al ingeniero Juan Carlos la cual es soldadura de malla a tierra o soldadura exotérmica, esto se realizó ya que la soldadura vieja fue arrancada por la construcción de nuevos cimientos para la colocación de nuevos inducidos a la planta. La soldadura exotérmica consiste en la conexión eléctrica directa a todas las partes metálicas para garantizar que no haya una diferencia de potencial peligrosa en todas las instalaciones cercanas al suelo.

El ingeniero me mostro como se realiza la soldadura exotérmica esto solo con un molde de marca ThermOweld, pólvora y cable de cobre desnudo, lo primero que se hizo fue limpiar el cable de cobre ya existente, luego colocar el molde de soldadura entre el cobre nuevo y el cobre viejo, por último, se coloca la pólvora para la fundición y se enciende con un chispero. El ingeniero realizo tres diferentes soldaduras, las restantes las realice yo con ayuda de dos técnicos, la cuales fueron 5 soldaduras más.

# **Actividad 3: Analizador de red**

Para la última actividad de la semana la realice junto al ingeniero Juan Pineda, la actividad consistía en colocar el analizador de red marca Fluke a la hidro lavadora, el ingeniero me explico cómo se conecta las pinzas amperimétricas en los cables, por último, configure el analizador de redes con la guía del ingeniero para que el dispositivo pudiera medir el voltaje, frecuencia, corriente y energía de la hidro lavadora.

#### <span id="page-35-0"></span>5.4.4 HERRAMIENTAS/SOFTWARE UTILIZADOS:

- 1. Moldes ThermOweld
- 2. Analizador de redes

# <span id="page-36-0"></span>5.4.5 ANEXOS

![](_page_36_Picture_1.jpeg)

**Ilustración 17. Mantenimiento a motores**

<span id="page-36-1"></span>Fuente: Pilas de rechazo, SER Chumbagua.

![](_page_36_Picture_4.jpeg)

**Ilustración 18. Soladura de malla a tierra**

<span id="page-36-2"></span>Fuente: cimiento de inducidos, SER Chumbagua.

![](_page_37_Picture_0.jpeg)

**Ilustración 19. Analizador de redes.**

<span id="page-37-0"></span>Fuente: Barra del ingenio, SER Chumbagua.

#### <span id="page-38-0"></span>**5.5 SEMANA 5: 17 DE AGOSTO HASTA 21 DE AGOSTO**

#### <span id="page-38-1"></span>5.5.1 OBJETIVOS

- 1. Verificar y ordenar el presupuesto del departamento eléctrico del año 2020
- 2. Conocer el sistema de avance y registro de mantenimiento de motores en Excel.

### <span id="page-38-2"></span>5.5.2 INTRODUCCIÓN

En la quinta semana de practica en SER-Chumbagua fue el 17 al 21 de agosto del 2020. Esta semana de practica estuve trabajando en el presupuesto del departamento eléctrico de este mismo año, también conocí el sistema de avance y registro de mantenimiento de los motores en la fábrica la cual se trabaja en un documento de Excel.

# <span id="page-38-3"></span>5.5.3 ACTIVIDADES

# **Actividad 1: Presupuesto del Departamento Eléctrico**

En la empresa existen diferentes áreas de centro de costo, en total 14, estos centros de costo los maneja el departamento eléctrico y los archivan en memorias en hojas de Excel. Se calcula el total de los costos de cada material de cada equipo por área y se realiza un presupuesto durante todo el año.

En la quinta semana de mi práctica profesional consistió trabajar en verificar y ordenar el presupuesto del departamento eléctrico del año 2020. Al principio de la semana el ingeniero Juan Pineda me mostro y explico los centros de costo, el cual en cada memoria había diferentes equipos dependiendo del área de la fábrica, cada equipo tenía un listado de materiales con sus respectivos costos y códigos los cuales provenían de una hoja llamada maestro donde se archiva el tipo de material con su costo en específico. Mi trabajo consistía en verificar si cada formula de Excel correspondía o si no tenía errores, además si el costo era el mismo despendiendo el código del material. Lo más importante era verificar si el costo total de cada material cuadraba con el costo calculado durante los meses del año.

# **Actividad 2: Avance del Mantenimiento de Motores**

En la actividad dos de la quinta semana conocí el sistema de avance y registro de mantenimiento de motores, este solo consiste en colocar el porcentaje de labor de cada motor y que grupo de trabajo lo realizo, dando como resultado el avance en porcentaje del departamento comparando con el porcentaje que se debe de llevar.

El análisis del avance se debe realizar cada miércoles de cada semana enviando por correo el porcentaje a la secretaria de gerencia de fabrica ya que ella realiza un informe. Después de este avance me comento el ingeniero Juan Pineda que sería mi trabajo realizarlo cada semana durante mi estadía en SER-Chumbagua

<span id="page-39-0"></span>5.5.4 HERRAMIENTAS/SOFTWARE UTILIZADOS:

2. EXCEL

<span id="page-39-1"></span>5.5.5 ANEXOS

![](_page_39_Figure_6.jpeg)

**Ilustración 20. Memorias de Presupuesto del Departamento Eléctrico**

<span id="page-39-2"></span>Fuente: Departamento Eléctrico SER-Chumbagua

#### <span id="page-40-0"></span>**5.6 SEMANA 6: 24 DE AGOSTO HASTA 28 DE AGOSTO**

#### <span id="page-40-1"></span>5.6.1 OBJETIVOS

- 1. Agregar datos al avance y verificar cambios de rodamiento en motores
- 2. Recolectar fotos de transformadores dentro de la fábrica y archivar su información.

#### <span id="page-40-2"></span>5.6.2 INTRODUCCIÓN

La semana seis se realizó del 24 al 28 de agosto del 2020, continúe con la actividad 2 de la semana 5 la cual es el avance de mantenimiento de motores, ahora agregando la verificación de cambios de rodamientos en motores, también recolecte fotos de los transformadores para poder archivar su información y poder identificar cada uno de ellos

# <span id="page-40-3"></span>5.6.3 ACTIVIDADES

# **Actividad 1: Continuación del Avance de Mantenimiento de Motores**

En la sexta semana de mi práctica profesional consistió en trabajar en el avance de mantenimiento de motores como la semana cinco con la diferencia que esta semana el ingeniero Juan Pineda me entrego un portafolio con datos de los motores que ya están listos, los cuales fueron llenados por los técnicos encargados del mantenimiento.

El ingeniero me mostro que se debe revisar cada hoja del portafolio, colocar si ya estaba hecho completamente el mantenimiento del motor en la hoja de Excel, verificar si se les hicieron cambios a los rodamientos del motor comparando con los datos de otro archivo de Excel donde están los datos específicos de cada motor.

Se envió por correo el miércoles el porcentaje del avance del departamento eléctrico comparado con el porcentaje que se debe de llevar. Al momento que iba colocando motores que un no estaban en la lista sobre paso el porcentaje que se debe de llevar. Además del resultado del porcentaje se realiza una gráfica de pastel para saber qué grupo de trabajo ha realizado más mantenimientos y en un cronograma coloque las fechas donde se realizó el mantenimiento de cada motor

### **Actividad 2: Recolección de fotos a los Transformadores de la Fabrica**

En la segunda actividad de la semana recolecte y tome fotos a los diferentes transformadores de la fábrica, su carcasa y su placa ya que el ingeniero Juan Pineda me pidió que le ayudara a hacer archivos en Google Drive y los compartiera con los ingenieros del departamento eléctrico para tener una base de datos de cada transformador y tener la información a la mano. Además de tomar fotos puse los datos de cada transformador en una hoja de Excel.

#### <span id="page-41-0"></span>5.5.4 HERRAMIENTAS/SOFTWARE UTILIZADOS:

- 3. EXCEL
- 4. Google Drive

# 5.6.5 Anexos

![](_page_41_Picture_64.jpeg)

#### **Ilustración 21. Sección del Avance del Mantenimiento de Motores**

<span id="page-41-1"></span>Fuente: Departamento Eléctrico SER-Chumbagua y elaboración propia

![](_page_42_Figure_0.jpeg)

**Ilustración 22. Manejo de Grupos de Trabajo del Personal Eléctrico**

<span id="page-42-0"></span>Fuente: Departamento Eléctrico SER-Chumbagua

#### <span id="page-43-0"></span>**5.7 SEMANA 7: 31 DE AGOSTO HASTA 4 DE SEPTIEMBRE**

#### <span id="page-43-1"></span>5.7.1 OBJETIVOS

- 1. Verificar los cambios de rodamientos en motores
- 2. Elaborar archivos en Google Drive para datos de motores.

#### <span id="page-43-2"></span>5.7.2 INTRODUCCIÓN

La semana siete se realizó del 31 de agosto hasta el 4 de septiembre del 2020, en esta semana realice la verificación de cambio de rodamiento de motores, también realice archivos en Google Drive para el uso del departamento eléctrico para tener un mejor control de la información de cada motor en la fábrica.

# <span id="page-43-3"></span>5.7.3 ACTIVIDADES

# **Actividad 1: Cambios de Rodamientos en Motores**

En la primera actividad de la semana seis de mi práctica profesional elabore una tabla en Excel con cada motor que existe en la fábrica con su respectivo nombre, código de área de la fábrica y la potencia del motor, con el objetivo de saber cuántos rodamientos faltaban para terminar el mantenimiento de los motores, en esta tabla de Excel se debía de colocar si hubo o no un cambio de rodamiento, si lo hubo se debía de colocar que se pusieron rodamientos nuevos y si no hubieron cambios se debía de colocar que se dejaron los rodamientos viejos, adicionando si había un cambio de motor en la maquinaria se colocaba en observaciones.

#### **Actividad 2: Archivos en Google Drive para Datos de Motores**

En la segunda actividad de la semana fue sencilla, esta consistía en crear archivos en Google Drive para colocar fotos de los motores con su respectiva placa, realice un archivo para cada motor, esto para tener un mejor manejo de la información en el departamento eléctrico. Además de ya realizar los archivos, empecé a colocar algunas imágenes en su respectivo archivo.

# <span id="page-44-0"></span>5.7.4 HERRAMIENTAS/SOFTWARE UTILIZADOS:

- 1. EXCEL
- 2. Google Drive

# <span id="page-44-1"></span>5.7.5 ANEXOS

| Antichio                      | 139                                                                    | Material largest resettion (RDD = |                         | $D$ Scarch                                      |                           |               |                                                                  |                |                                  |                      |                                 |        | <b>Hitchis, 1944</b>                                  | 田                          | в                |
|-------------------------------|------------------------------------------------------------------------|-----------------------------------|-------------------------|-------------------------------------------------|---------------------------|---------------|------------------------------------------------------------------|----------------|----------------------------------|----------------------|---------------------------------|--------|-------------------------------------------------------|----------------------------|------------------|
| Home                          | <b>Farmules</b><br><b>Rage Laymet</b><br><b>Dona</b><br><b>Install</b> | Data<br><b>Review</b>             |                         | <b>Inch</b>                                     |                           |               |                                                                  |                |                                  |                      |                                 |        |                                                       | 12 Share                   | <b>E</b> Commerm |
| CH<br>$1000 -$<br>Clairboard  | Caller<br><b>S Format Realest</b>                                      |                                   |                         | <b>BE Wrap Time</b><br><b>Nega &amp; Center</b> | <b>Carsonal</b>           | lainstang -   | <b>Completes Formet at</b><br>TipSe <sup>+</sup><br><b>Tarks</b> | CH.<br>Sister: | 医生田<br><b>Foot</b><br><b>EMR</b> | <b>Center Formal</b> | <b>ZAmsay</b><br>mia-<br>C Our- | Calver | ੱਧ<br>Fourt St<br>Sat 6<br><b><i>Unity Searts</i></b> | <b>kmas</b><br><b>TOWN</b> |                  |
| $m2+$                         | $\overline{\phantom{a}}$<br>л<br>$-1.130$                              |                                   |                         |                                                 |                           |               |                                                                  |                |                                  |                      |                                 |        |                                                       |                            |                  |
| u<br>×                        |                                                                        |                                   |                         |                                                 |                           |               |                                                                  |                |                                  |                      |                                 |        |                                                       |                            |                  |
| ٠                             | Mator                                                                  |                                   |                         | AÑO 2020                                        |                           |               |                                                                  |                |                                  |                      |                                 |        |                                                       |                            |                  |
|                               |                                                                        |                                   |                         | cambio de                                       |                           |               |                                                                  |                |                                  |                      |                                 |        |                                                       |                            |                  |
| <b>BERT</b>                   | <b>Певстроот</b>                                                       | $^{00}$<br>18                     | Pohémité                | mdamientos                                      | <b>Ohiervacksies</b>      |               |                                                                  |                |                                  |                      |                                 |        |                                                       |                            |                  |
| $\frac{1}{1}$                 | Elecut levante # 1 (Azul)                                              |                                   | 60                      | u                                               | <b>Balterra's Namari</b>  |               |                                                                  |                |                                  |                      |                                 |        |                                                       |                            |                  |
| ٠<br>$\overline{z}$           | Пода жувния # 1 (Аду))                                                 |                                   | -50                     | x                                               | Sobnerat/Nemary           |               |                                                                  |                |                                  |                      |                                 |        |                                                       |                            |                  |
| s<br>$\overline{\phantom{a}}$ | Drüsigen # 1 (Azul)                                                    |                                   | 1D                      | $\overline{\mathbf{u}}$                         | <b>Balmeras Neevas</b>    |               |                                                                  |                |                                  |                      |                                 |        |                                                       |                            |                  |
| ţ<br>$\overline{a}$           | Grüs bryante # 2                                                       |                                   | 1201<br>125             |                                                 |                           |               |                                                                  |                |                                  |                      |                                 |        |                                                       |                            |                  |
| $\sim$                        | Grús avance #2                                                         |                                   | 30                      |                                                 |                           |               |                                                                  |                |                                  |                      |                                 |        |                                                       |                            |                  |
| ×<br>×.                       | Granges #2                                                             |                                   | 7.5                     |                                                 |                           |               |                                                                  |                |                                  |                      |                                 |        |                                                       |                            |                  |
| 日日出口                          | Aged park levant-called 1                                              | 1201                              | VO)                     | Atc                                             | <b>Bullrieras Vieses</b>  |               |                                                                  |                |                                  |                      |                                 |        |                                                       |                            |                  |
| -8                            | Apply paint favords corbs 3.2                                          | 1201                              | $\overline{1/5}$        | No.                                             | Motor Nuwyo               |               |                                                                  |                |                                  |                      |                                 |        |                                                       |                            |                  |
| u                             | UnReachma relense # 1                                                  | 1201                              | 75                      |                                                 |                           |               |                                                                  |                |                                  |                      |                                 |        |                                                       |                            |                  |
| <b>ID</b>                     | Movements music its calls it 1                                         | <b>LTOT</b>                       | 325                     |                                                 |                           |               |                                                                  |                |                                  |                      |                                 |        |                                                       |                            |                  |
| п<br>11                       | Ventilador recommendo messa de palla 4 1                               | 1201                              | 14                      |                                                 |                           |               |                                                                  |                |                                  |                      |                                 |        |                                                       |                            |                  |
| 计计算<br>13                     | Novelador de cadia massa #1                                            | E201                              | 25                      |                                                 |                           |               |                                                                  |                |                                  |                      |                                 |        |                                                       |                            |                  |
| 13                            | Traceladios de calla d.1 renga 8.1                                     | 1201                              | 150                     |                                                 |                           |               |                                                                  |                |                                  |                      |                                 |        |                                                       |                            |                  |
| 34                            | Tradevadora de cada 2 2 mesa 21                                        | tiot                              | 158                     |                                                 |                           |               |                                                                  |                |                                  |                      |                                 |        |                                                       |                            |                  |
| $\overline{17}$<br>15         | Recuperador de calla meso il 1                                         | 1201                              | 38                      | No.                                             | <b>Balinesia</b> Virgin   |               |                                                                  |                |                                  |                      |                                 |        |                                                       |                            |                  |
| <b>x</b><br>16                | Voluntors muse 4.2                                                     | 5,811                             | 75                      |                                                 |                           |               |                                                                  |                |                                  |                      |                                 |        |                                                       |                            |                  |
| 13                            | Montmento mese de caña A 2                                             | 1201<br>1201                      | 125                     |                                                 |                           |               |                                                                  |                |                                  |                      |                                 |        |                                                       |                            |                  |
| h<br>38                       | Vestilada: movimiento musicale caña #2                                 |                                   | 1.5                     |                                                 |                           |               |                                                                  |                |                                  |                      |                                 |        |                                                       |                            |                  |
| 18                            | Number para callo reesa #2                                             |                                   | 30                      |                                                 |                           |               |                                                                  |                |                                  |                      |                                 |        |                                                       |                            |                  |
| $\overline{\mathbf{z}}$<br>20 | Treneedona para saha # 1 reesa # 2                                     | 1201                              | 158                     |                                                 |                           |               |                                                                  |                |                                  |                      |                                 |        |                                                       |                            |                  |
| n<br>п                        | Trocesdora para caña #2 reesa #2                                       | 5201                              | 150                     |                                                 |                           |               |                                                                  |                |                                  |                      |                                 |        |                                                       |                            |                  |
| ü<br>11                       | Recuperador de sola mesa #2                                            | 1,701                             | $-15$                   |                                                 |                           |               |                                                                  |                |                                  |                      |                                 |        |                                                       |                            |                  |
| 25<br>13                      | Senda recuperations de bagant                                          | 1201<br>5201                      | 7.5<br>0.25             |                                                 |                           |               |                                                                  |                |                                  |                      |                                 |        |                                                       |                            |                  |
| 36<br>74                      | Blower inctor banda recuperadora de hagam                              |                                   | 15                      |                                                 |                           |               |                                                                  |                |                                  |                      |                                 |        |                                                       |                            |                  |
| 35                            | filtro rotativo para recuperacion de bigaro                            | 1201                              |                         |                                                 |                           |               |                                                                  |                |                                  |                      |                                 |        |                                                       |                            |                  |
| $4 - 8 - 4 + 1$               | postas moltos e Cambio de rodamiento nuevo                             |                                   | cambio de md y tierripo | <b>Hotal</b><br>tinials                         | tivias :<br><b>Itrus7</b> | <b>Friday</b> | Holani,<br>Hostil.                                               | <b>HolaT1</b>  | E)                               |                      |                                 |        |                                                       | $-1$                       |                  |
|                               |                                                                        |                                   |                         |                                                 |                           |               |                                                                  |                |                                  |                      |                                 |        | .                                                     |                            |                  |

**Ilustración 23. sección de Tabla de Cambio de Rodamientos.**

<span id="page-44-2"></span>Fuente: Elaboración propia.

|    | Drive                   | Q Search in Drive                                                         |                           |                                  | ٠                          | Ø<br>m<br>逾                |
|----|-------------------------|---------------------------------------------------------------------------|---------------------------|----------------------------------|----------------------------|----------------------------|
|    | New                     | Shared with me > DE-1213 2020 > Imagenes Chumbagua 2020 > Motores = $\pm$ | ₽<br>0                    |                                  |                            |                            |
| ・国 | <b>My Drive</b>         | SHLL.<br>Folders                                                          |                           |                                  |                            | v. IV<br>Name : Th         |
| 品  | Shared with me          | 1201 - Preparación da c<br>齨                                              | 1205 Sais de envase<br>胉  | <b>B</b> 1206 Partfraction de J. | 1107-Evaporacius           | 1208 Clarificación de<br>粕 |
| Ó  | Recent                  |                                                                           |                           |                                  |                            |                            |
| ů  | Sterred                 | 1209-Cristalización y D.<br>m                                             | 12.10-Cestrifugación<br>伯 | 1212-Toller de Maquinn           | 1216-Compressives<br>劃     | 舶<br>1222-Generación de E. |
| Ū  | Trish                   | 靼<br>1223 Tratamiento de a.                                               | 囪<br>1401-Californ        | 脑<br>1411-Cogeneración           | 3115 Logistica Azurar<br>脂 | 3116 Logistica melaza<br>獅 |
| ≡  | <b>Storage</b>          | 韵<br>3306-Laboratorio                                                     |                           |                                  |                            |                            |
|    | 1 E 68 of 15 68 load    |                                                                           |                           |                                  |                            |                            |
|    | 性なかえものの人<br>Bay stonige |                                                                           |                           |                                  |                            |                            |
|    |                         |                                                                           |                           |                                  |                            |                            |

**Ilustración 24. Archivos de Motores en Google Drive.**

<span id="page-45-0"></span>Fuente: Elaboración propia.

#### <span id="page-46-0"></span>**5.8 SEMANA 8: 7 DE SEPTIEMBRE HASTA 11 SEPTIEMBRE**

#### <span id="page-46-1"></span>5.8.1 OBJETIVOS

- 4. Crear un registro de resultados de pruebas para breakers de media tensión
- 5. Verificar el mantenimiento de motores en la primera planta de la fábrica.

#### <span id="page-46-2"></span>5.8.2 INTRODUCCIÓN

La octava semana de practica en SER-Chumbagua fue el 7 al 11 de septiembre del 2020. Esta semana de practica estuve creando un registro de resultados de pruebas para breakers de media tensión de la fábrica, además verifiqué el mantenimiento de motores de la primera planta de fábrica.

### <span id="page-46-3"></span>5.8.3 ACTIVIDADES

#### **Actividad 1: Registro de Resultados de Pruebas para Breakers de Media Tensión**

Al comienzo de la semana el ingeniero Juan Carlos me pidió que trabajara en un registro de resultados de las pruebas hechas de cada breaker de media tensión que hay en la fábrica, el registro comenzó con las pruebas que realice en semana 3, así el departamento eléctrico realizara el registro anualmente para saber cuál es el comportamiento que van teniendo los breakers.

En el registro que realice contiene la información del breaker con el tipo de medición realizada, las series del equipo, el nombre y otros datos para cada uno de los breakers. Coloque las dos mediciones que se hacen al equipo que en este caso son polos contra tierra y entre polos, adicionándole una tabla con el índice de polarización de las dos pruebas, además contiene tres tablas ilustrando el comportamiento de las pruebas y el índice de polarización durante los años a futuro que se realizaran las demás pruebas.

# **Actividad 2: Verificación de Mantenimiento de Motores**

Para la segunda actividad de la octava semana me pidieron que realizara una lista con los nombres de los motores, la potencia, el número de centro de costo, una columna colocando cuales estaban listos, otra columna para colocar la verificación del mantenimiento y por último una columna para colocar observaciones.

Luego de realizar la lista verifiqué el mantenimiento de los motores de la primera planta de la fábrica junto al ingeniero Juan Pineda, en esta zona se encuentra el área de molinos, esto se realizó para saber si realmente los motores se le dieron el debido mantenimiento que decían los técnicos, se observó si cada motor estaba conectado y listo para probarse, si el motor no estaba conectado o no tenía mantenimiento el ingeniero le tomaba una foto y yo lo apuntaba en la columna de observaciones de la lista.

<span id="page-47-0"></span>5.8.4 HERRAMIENTAS/SOFTWARE UTILIZADOS:

- 5. EXCEL
- 6. Papel y pluma

# <span id="page-47-1"></span>5.8.5 ANEXOS

![](_page_47_Figure_5.jpeg)

**Ilustración 25. Registro de Resultados de pruebas del Breaker 16.**

<span id="page-47-2"></span>Fuente: Elaboración Propia.

![](_page_48_Picture_12.jpeg)

# **Ilustración 26. Listado de Mantenimiento de Motores**

<span id="page-48-0"></span>Fuente: Elaboración Propia.

![](_page_49_Picture_0.jpeg)

**Ilustración 27. Motores sin Mantenimiento de Primera Planta de la Fabrica.**

<span id="page-49-0"></span>Fuente: Motores de floculante de filtros, SER Chumbagua.

#### <span id="page-50-0"></span>**5.9 SEMANA 9: 14 DE SEPTIEMBRE HASTA 18 SEPTIEMBRE**

### <span id="page-50-1"></span>5.9.1 OBJETIVOS

- 1. Verificar el mantenimiento de motores de la fábrica.
- 2. Realizar conexiones internas de un panel de control.

# <span id="page-50-2"></span>5.9.2 INTRODUCCIÓN

La semana nueve de practica en SER-Chumbagua fue el 14 al 18 de septiembre del 2020. Esta semana de practica estuve dando continuación a la verificación del mantenimiento de motores faltantes en la fábrica, además realicé la supervisión de una parte de la construcción de las cajas de registro eléctrico.

### <span id="page-50-3"></span>5.9.3 ACTIVIDADES

### **Actividad 1: Continuación de la Verificación de Mantenimiento de Motores**

Durante la semana nueve de mi práctica profesional continuamos verificando el mantenimiento de los motores restantes de la fábrica junto al ingeniero Juan Pineda, estos incluyen los motores del proceso de elaboración de azúcar. Igualmente, que la actividad de la semana anterior si el motor no estaba con mantenimiento o no estaba correctamente conectado se colocaba como observación en la lista.

Al momento que terminamos de observar cada motor de la fábrica, el ingeniero me pidió realizar un listado nuevo en Excel de motores que aún no se le hayan dado el mantenimiento. Así mismos anote en el avance de cada semana los motores que ya estaban listos que aun los técnicos no habían notificado.

# **Actividad 2: Conexiones Internas de Panel de Control.**

Para la segunda actividad de la semana nueve el ingeniero Juan Pineda me comento que realizaría la conexión interna de un panel de control con un ayuda de un técnico llamado Erick, el cual me explicaría como son las conexiones y cómo funciona el panel de control. Erick comenzó dándome una explicación de cómo funcionaba un panel de control y luego me explico cómo debe ir cada conexión con ayuda de un plano.

Luego de revisar el plano que específicamente era un diagrama de arranque directo empecé a realizar la conexiones, el panel alimenta a lo que son los equipos de condensados de tachos y los condensados de evaporadores. Las conexiones se realizaban a transformadores, se encontraban los instrumentos de conexión como ser las borneras, relés, breakers pequeños, y contactores.

<span id="page-51-0"></span>5.9.4 HERRAMIENTAS/SOFTWARE UTILIZADOS:

- 1. EXCEL
- 2. Borneras
- 3. Relés
- 4. Breakers
- 5. Cable
- 6. Contactores
- 7. Transformadores

# <span id="page-52-0"></span>5.9.5 ANEXOS

![](_page_52_Picture_1.jpeg)

**Ilustración 28. Motores de bombas de floculante y cal.**

<span id="page-52-1"></span>Fuente: Fabrica, SER Chumbagua

![](_page_52_Picture_4.jpeg)

**Ilustración 29. Motores de bombas de Meladura.**

<span id="page-52-2"></span>Fuente: Fabrica, SER Chumbagua

![](_page_53_Picture_0.jpeg)

**Ilustración 30. Transformadores en Panel de Control.**

Fuente: Panel de control de condensados, SER Chumbagua.

<span id="page-53-0"></span>![](_page_53_Picture_3.jpeg)

**Ilustración 31. Conexión de Cables.**

<span id="page-53-1"></span>Fuente: Panel de control de condensados, SER Chumbagua

![](_page_54_Picture_0.jpeg)

**Ilustración 32. Panel de Control de Condensadores.**

<span id="page-54-0"></span>Fuente: Panel de control de consensados, SER Chumbagua.

![](_page_54_Figure_3.jpeg)

**Ilustración 33. Diagrama Arranque Directo.**

<span id="page-54-1"></span>Fuente: Departamento eléctrico, SER Chumbagua.

#### <span id="page-55-0"></span>**5.10 SEMANA 10: 21 DE SEPTIEMBRE HASTA 25 DE SEPTIEMBRE**

### <span id="page-55-1"></span>5.10.1 OBJETIVOS

- 1. Verificar el mantenimiento de motores en el área de cogeneración.
- 2. Realizar supervisión de instalación de variador en el área de cogeneración.

# <span id="page-55-2"></span>5.10.2 INTRODUCCIÓN

La última semana de mi practica profesional en SER-Chumbagua fue el 21 al 25 de septiembre del 2020. Esta semana de practica estuve dando continuación a la verificación del mantenimiento de motores en el área de cogeneración, además realicé la supervisión de colocación de un variador en el área de cogeneración.

#### <span id="page-55-3"></span>5.10.3 ACTIVIDADES

### **Actividad 1: Verificación de Mantenimiento de Motores en el área de cogeneración**

Durante la semana 10 y ultima de mi práctica profesional continuamos verificando el mantenimiento de los motores restantes del área de cogeneración siempre junto al ingeniero Juan Pineda como la semana anterior, estos incluyen los motores del proceso de cogeneración del ingenio. Igualmente, que la actividad de la semana anterior si el motor no estaba con mantenimiento o no estaba correctamente conectado se colocaba como observación en la lista.

Por ser mi ultima semana en la empresa, terminé esta tarea, colocando en Excel cada motor que fui a revisar con el ingeniero Juan Pineda, colocando observaciones a los motores mal instalados y el porcentaje de mantenimiento para cada motor ya debidamente terminado. Además, hice otra lista con los motores que aun no se le habían hecho mantenimiento.

# **Actividad 2: Supervisión de instalación de variador en el área de cogeneración**

Para la segunda actividad de mi última semana de práctica, supervise como colocaban un nuevo variador del generador GEVISA, este se llevó al segundo piso del área de cogeneración con la grúa, se colocaron las eslingas de carga a alcanzar dos metros de altura para poder sostener correctamente el variador y evitar algún problema con el peso.

Luego de llevar el variador al segundo piso se condujo a una de las equinas del edificio, al no llegar la grúa a esa parte del edificio se pidió ayuda de los técnicos para poder mover el variador a donde se pensaba colocarlo.

<span id="page-56-0"></span>5.10.2 HERRAMIENTAS/SOFTWARE UTILIZADOS:

- 1. EXCEL
- 2. Grúa

# <span id="page-56-1"></span>5.10.5 ANEXOS

![](_page_56_Picture_7.jpeg)

**Ilustración 34. Motores del generador Shin Nippon.**

<span id="page-56-2"></span>Fuente: área de cogeneración, SER Chumbagua

![](_page_57_Picture_0.jpeg)

**Ilustración 35. Variador del generador GEVISA con eslingas.**

<span id="page-57-0"></span>Fuente: área de cogeneración, SER Chumbagua

![](_page_58_Picture_0.jpeg)

**Ilustración 36. instalación de variado del generador GEVISA.**

<span id="page-58-0"></span>Fuente: área de cogeneración, SER Chumbagua

# <span id="page-59-0"></span>**5.10 CRONOGRAMA DE ACTIVIDADES**

<span id="page-59-1"></span>![](_page_59_Picture_170.jpeg)

# **Tabla 1. Cronograma de Actividades.**

Fuente: Panales de control, SER Chumbagua.

# **VI. CONCLUSIONES**

- <span id="page-60-0"></span>1. Se logro elaborar exitosamente los planos de la red de distribución en base a posición de estructuras con ayuda del software de AutoCAD.
- 2. Se estimo el avance de obras en los proyectos como ser el mantenimiento de los motores en la fábrica y la construcción de las cajas de registro eléctrico.
- 3. Se ha revisado la disponibilidad de materiales para actividades como ser el caso de verificación de cambio de rodamientos en motores.
- 4. propuso y se evaluó mejoras en los trabajos existentes tomando el caso de los presupuestos del departamento eléctrico de SER Chumbagua.
- 5. Se analizo los resultados de las mediciones de la hidro lavadora tomadas con el analizador de redes marca Fluke.

# **VII. RECOMENDACIONES**

<span id="page-61-0"></span>Durante mi tiempo como practicante en la compañía SER Chumbagua, he logrado identificar que la mayor necesidad que muestra el departamento eléctrico es que deberían de tener un mejor manejo de los nombres de cada equipo en la fábrica, ya que estos se les conocen con diferentes nombres y puede haber confusiones en la hora de mantenimiento. En varias ocasiones se presentaba el percance al momento de anotar los motores que ya se les había dado su debido mantenimiento.

Con el fin de lograr una mejora se recomienda que cada motor tenga su debido nombre establecido con un número de serie así evitar confusiones.

# **VIII. BIBLIOGRAFÍA**

- <span id="page-62-0"></span>APAH. (2020). *Historia de la Agroindustria Azucarera*. Obtenido de Asociacion de Productores de Azucar de Honduras: http://azucar.hn/historia/
- Asenjo, C. (5 de Marzo de 2016). *SectorElectricidad*. Obtenido de Analisis de interruptores de Media y Alta Tensión : http://www.sectorelectricidad.com/14486/analisis-deinterruptores-de-media-y-alta-tension/
- Castells, X. E. (2012). *Biomasa y Bioenergía.* Madrid: Díaz de Santos.
- Electro Industria. (2014). *Mantenimiento de motores eléctricos*. Obtenido de EMBC: http://www.emb.cl/electroindustria/articulo.mvc?xid=2254&srch=monitoreo&act=3#
- Eliseo Urrego e Hijos SAS. (2018). *Manual de procedimientos para la construccion de un sistema de puesta a tierra y apantallamiento.* Obtenido de Repository: http://repository.udistrital.edu.co/bitstream/11349/14152/3/SinisterraGonzalezWilliamJo simar2018Anexo1.pdf

INGETES. (2017). *Tableros de control eléctricos*. Obtenido de Ingetes: https://www.ingetes.com.co/tableros-automatizacioncontrol/#:~:text=Los%20tableros%20de%20automatizaci%C3%B3n%20y,una%20instalaci %C3%B3n%20el%C3%A9ctrica%20funcione%20correctamente.

La Gaceta. (2014). La Gaceta. *Ley General de la Insdutria Eléctrica*, 13.

- Oldhand, T. (2020). *Componentes del panel eclectrico.* Obtenido de Techlandia: https://techlandia.com/funciona-convertidor-fase-como\_147708/
- Rein, P. (2012). *Ingeniería de la Caña de Azucar.* Berlin: BMA.
- SER Chumbagua. (2017). *SER CHUMBAGUA*. Obtenido de chumagua: http://www.chumbagua.com/
- ShareAmerica . (18 de noviembre de 2016). *Qué es la red eléctrica y como funciona?* Obtenido de SHAREAMERICA: https://share.america.gov/es/que-es-la-red-electrica-y-como-funciona/